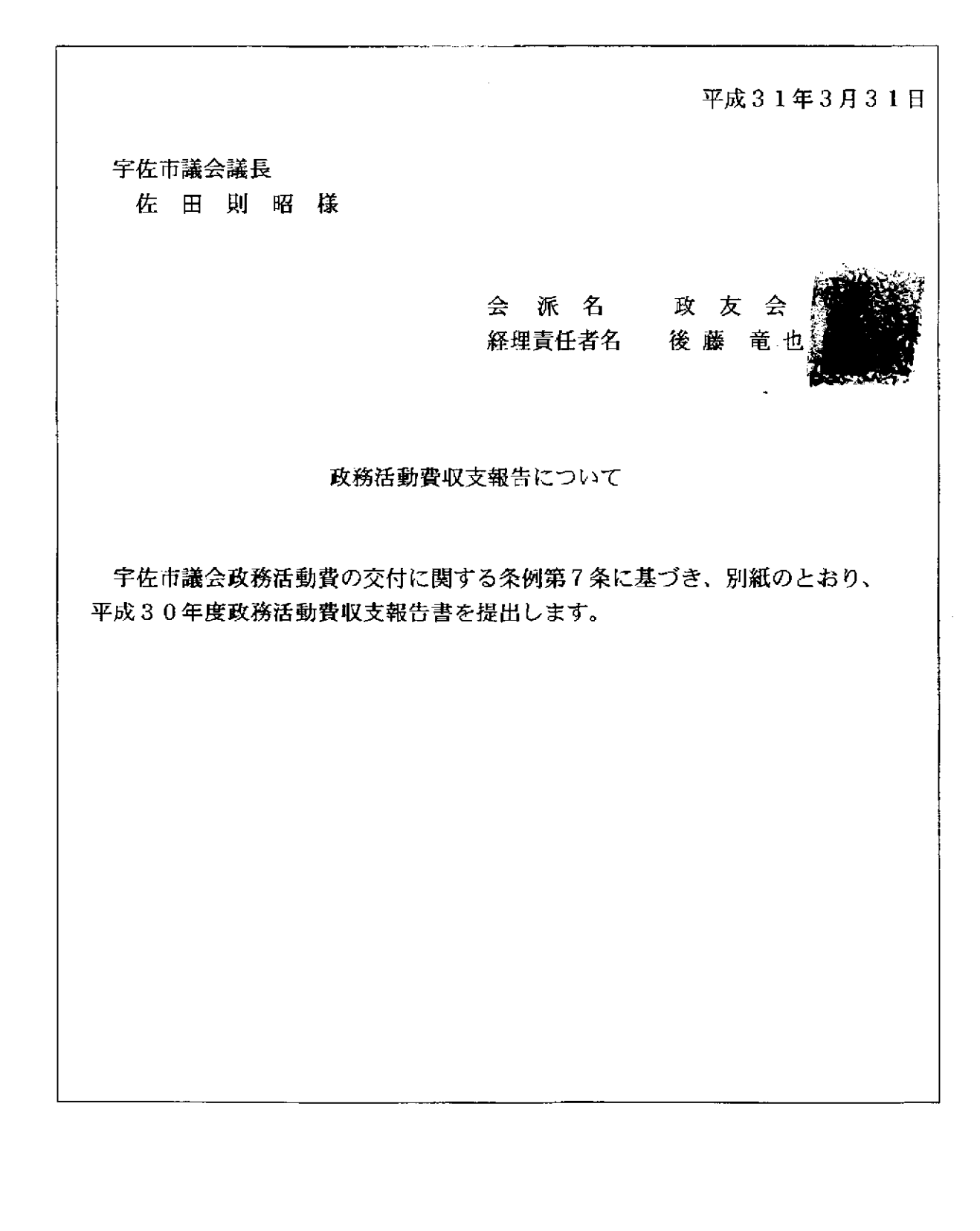

 $\frac{1}{2}$ 

### 平成30年度政務活動費収支報告書

宇佐市議会議長

佐田則昭

会派名。

### 政友会

収 入  $\mathbf{1}$ 

政務活動費 960,000 円

様

2 支 出

単位:円

ستراب وسنتوء محسوريتهم والمراجع

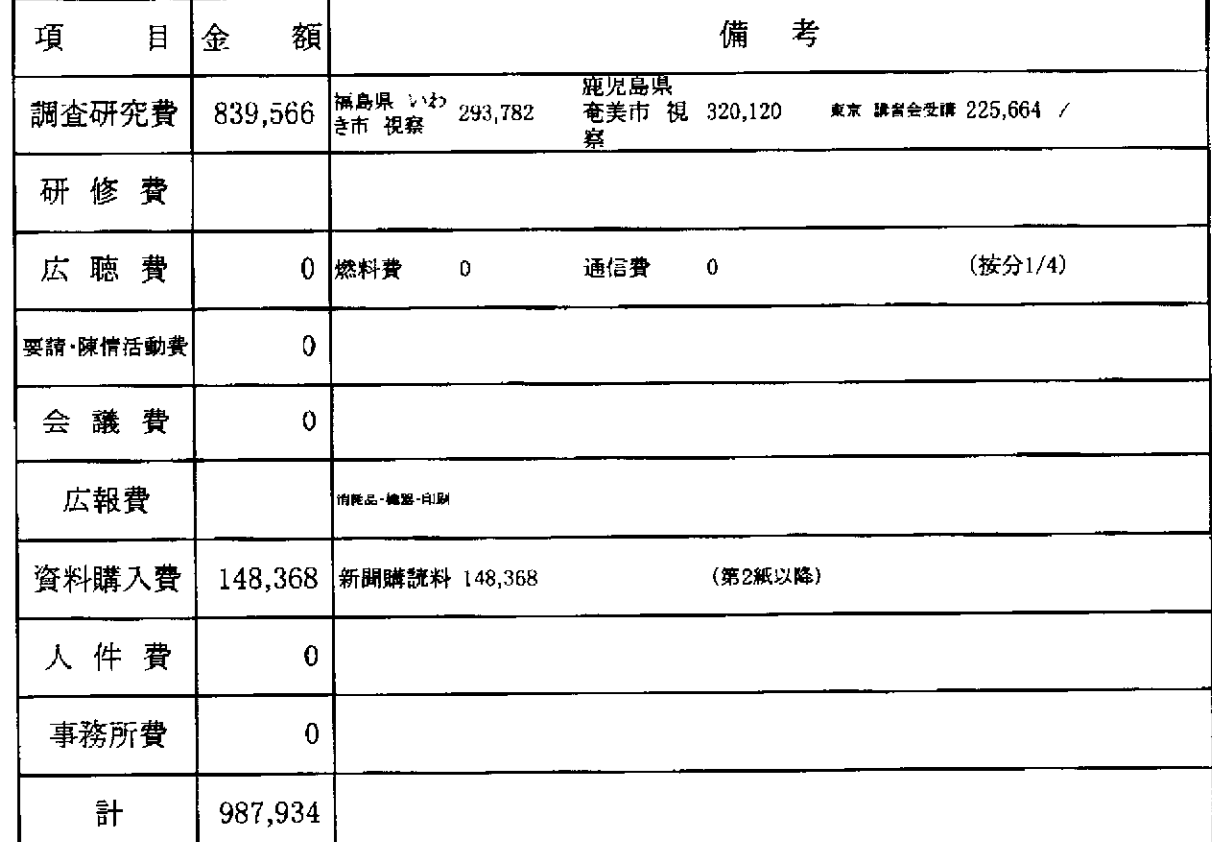

 $\overline{3}$ 

 $\frac{1}{2} \frac{1}{2} \left( \frac{1}{2} \frac{1}{2}$ 

額

残

 $0$  円

 $\mathcal{L}_{\text{max}}$  and  $\mathcal{L}_{\text{max}}$ 

 $\sim 10^{11}$ 

 $\mathcal{L}^{\text{max}}_{\text{max}}$  and  $\mathcal{L}^{\text{max}}_{\text{max}}$ 

領取壽等貼付用紙

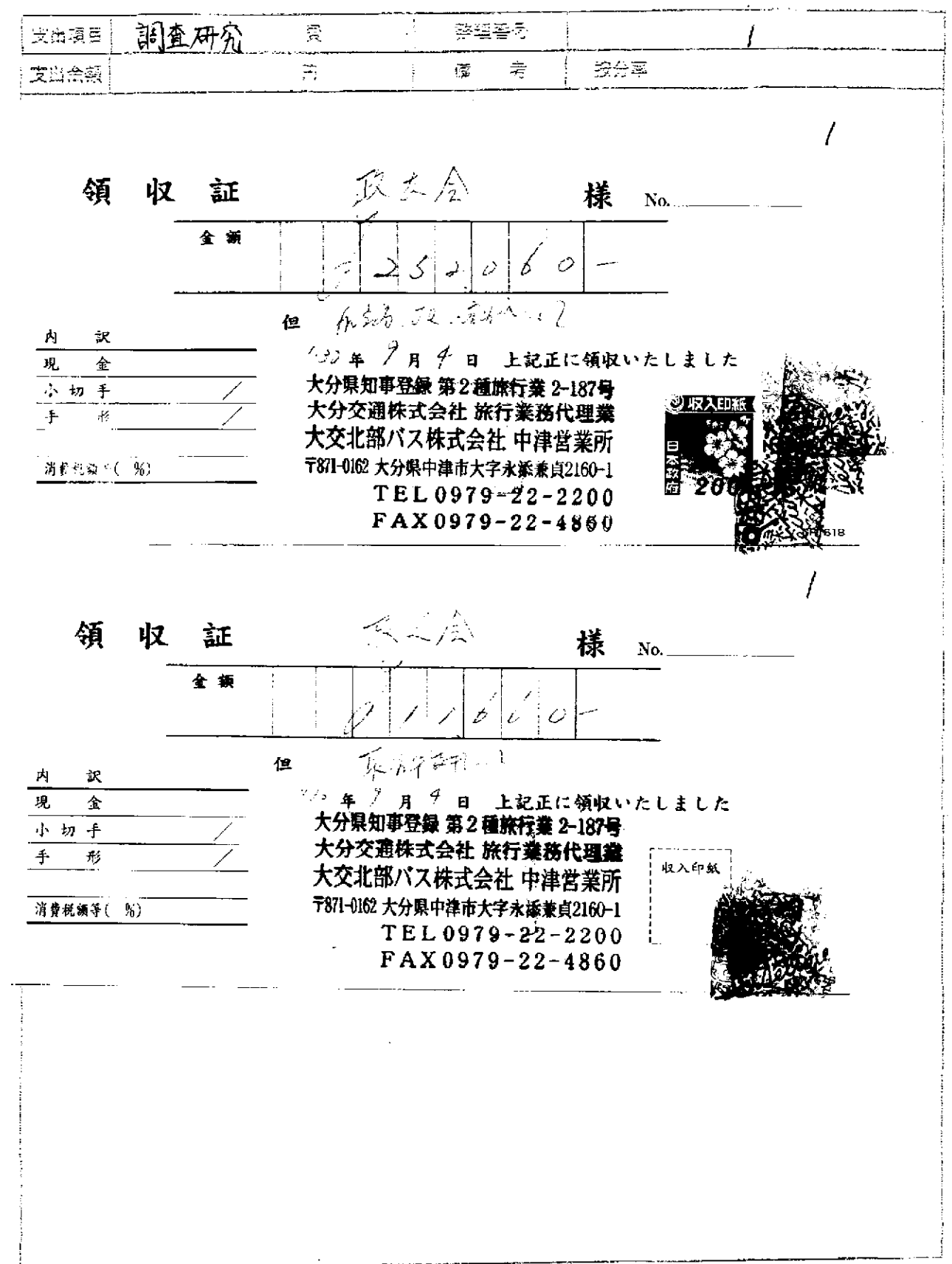

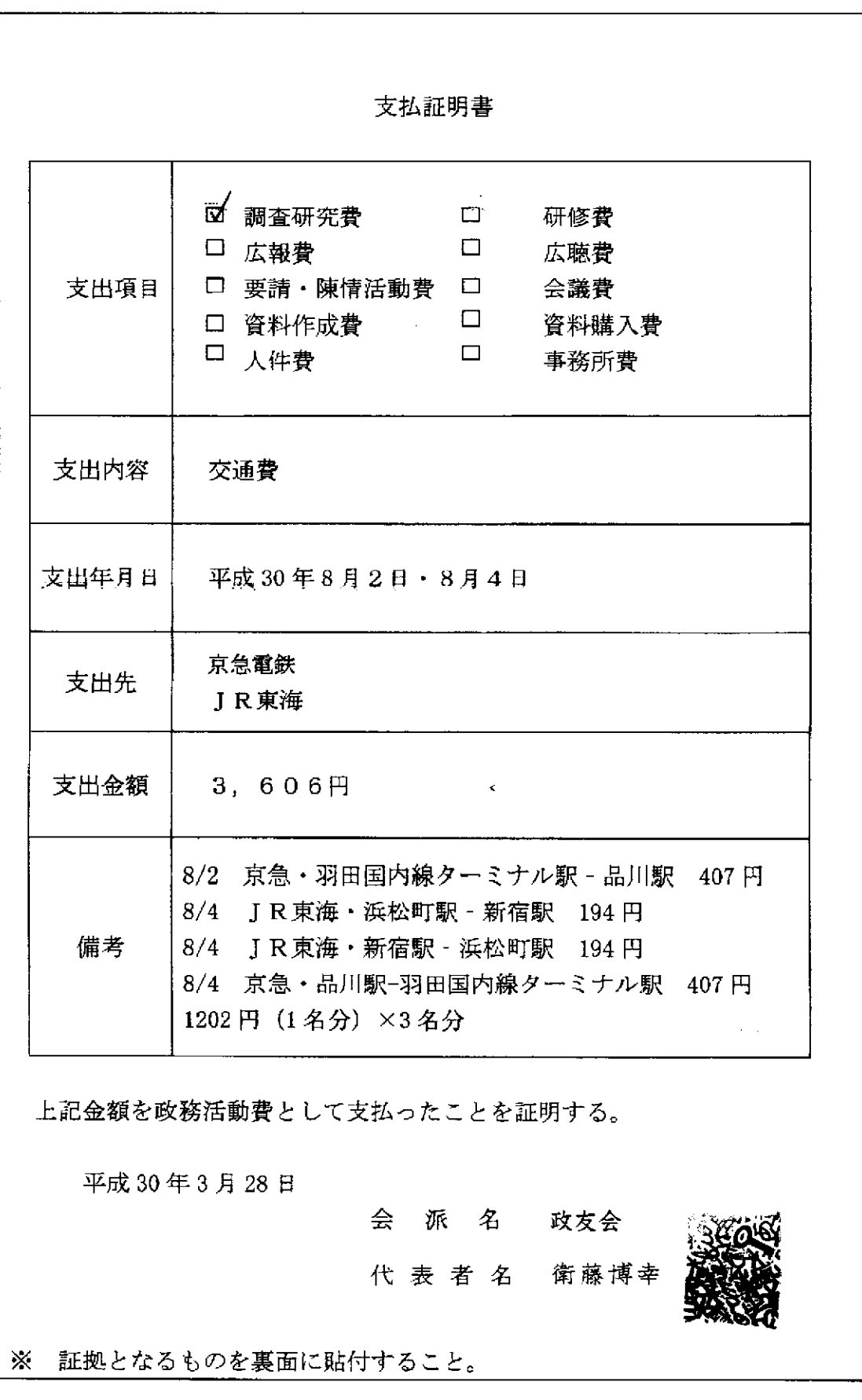

 $\mathcal{L}(\mathcal{A})$  and  $\mathcal{L}(\mathcal{A})$  are the set of the set of  $\mathcal{L}(\mathcal{A})$ 

 $\omega_{\rm{eff}}$  , and  $\omega_{\rm{eff}}$ 

 $\omega_{\rm{eff}}$ 

 $\sim$   $\sim$ 

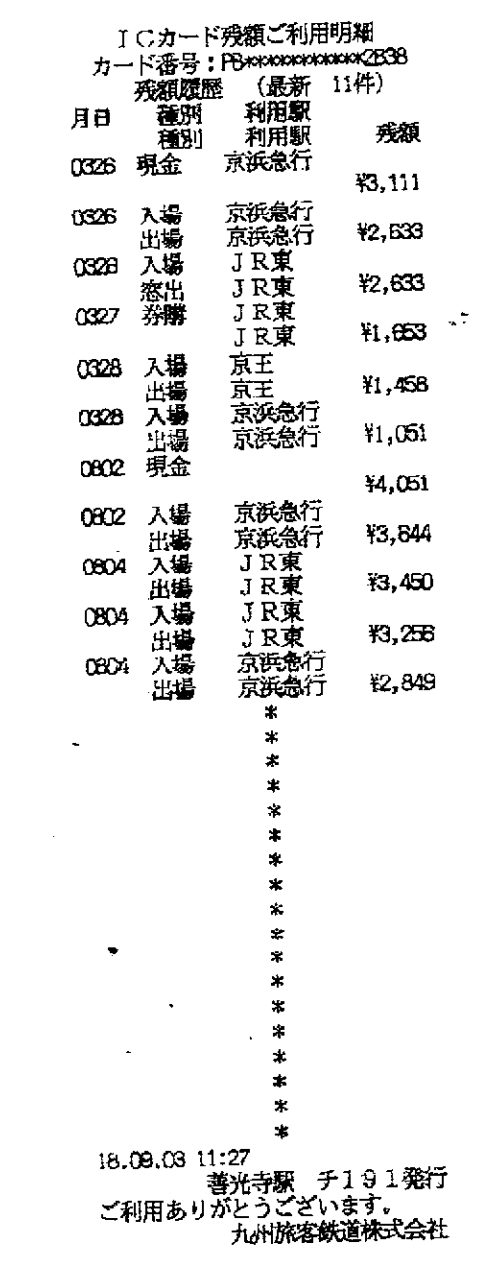

 $\mathcal{L}_{\text{max}}$  .

 $\frac{1}{2}$ 

 $\label{eq:2} \mathcal{P} = \frac{1}{2} \sum_{i=1}^{n} \frac{1}{2} \sum_{j=1}^{n} \frac{1}{2} \sum_{j=1}^{n} \frac{1}{2} \sum_{j=1}^{n} \frac{1}{2} \sum_{j=1}^{n} \frac{1}{2} \sum_{j=1}^{n} \frac{1}{2} \sum_{j=1}^{n} \frac{1}{2} \sum_{j=1}^{n} \frac{1}{2} \sum_{j=1}^{n} \frac{1}{2} \sum_{j=1}^{n} \frac{1}{2} \sum_{j=1}^{n} \frac{1}{2} \sum_{j=1}^{n} \frac$ 

 $\sim$ 

 $\mathbb{R}^2$ 

 $\ddot{\phantom{1}}$ 

资质平日愁山会公、贴行

 $\bullet$ 

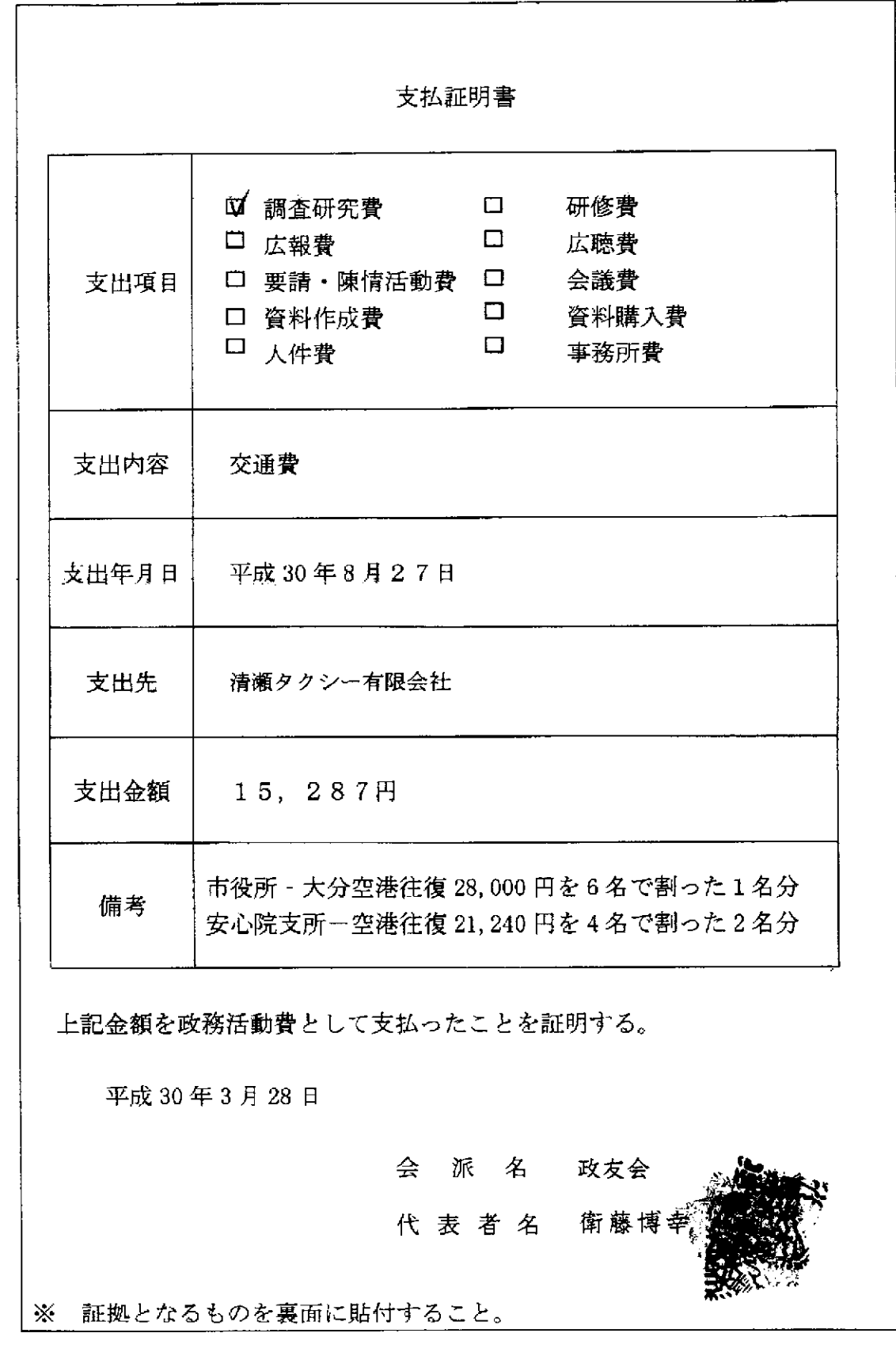

 $\bar{\mathcal{A}}$  $\overline{\phantom{a}}$ 

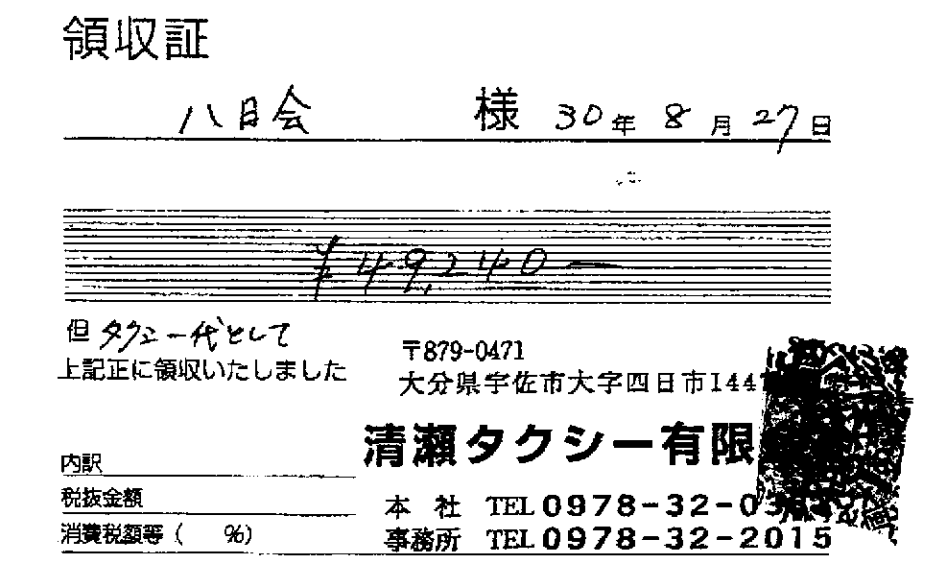

 $\hat{\mathcal{P}}$ 

# ※原本は愁し会分に貼付

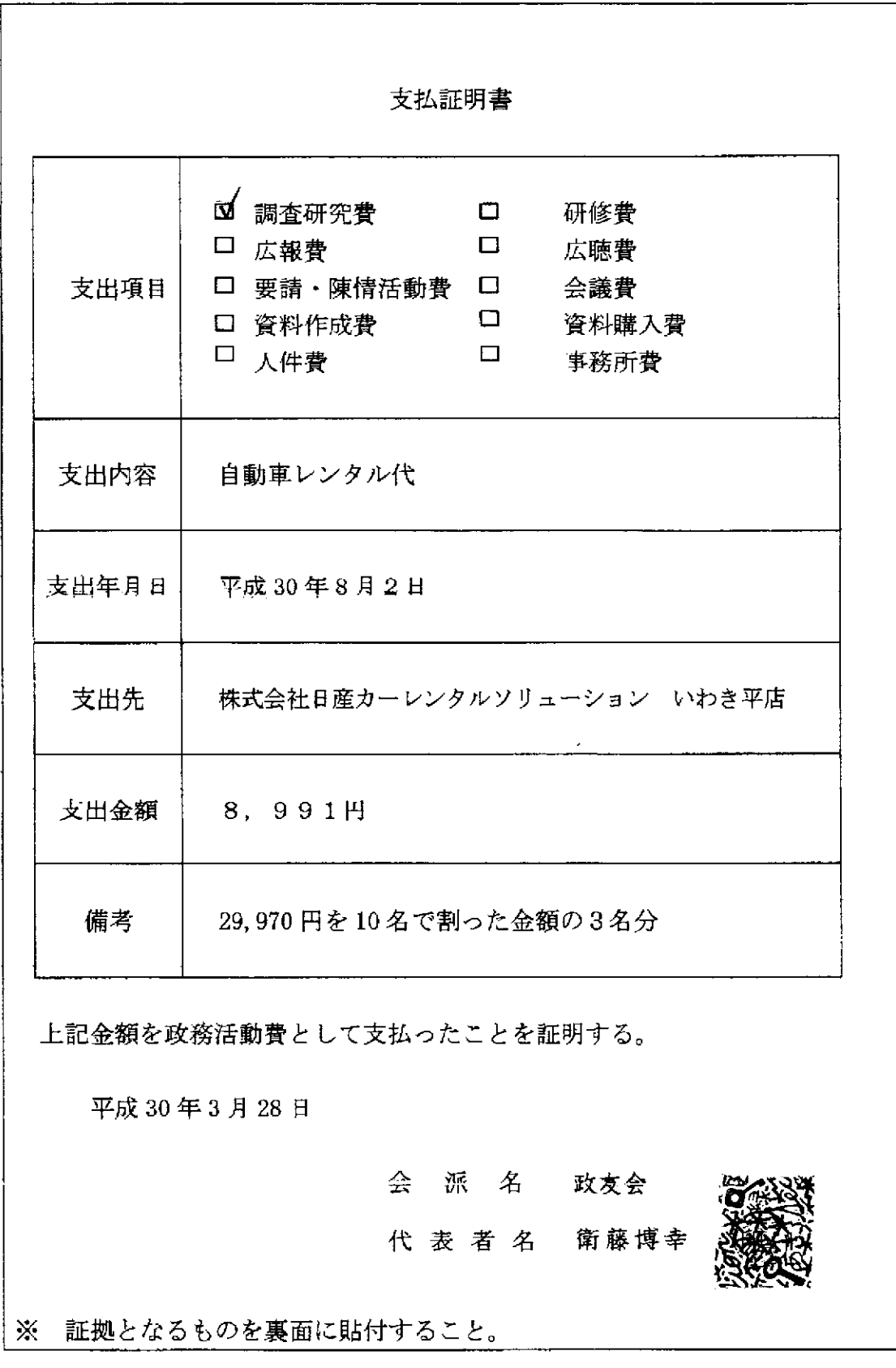

 $\sim 10^{-1}$ 

ハバモベリー さき日 は会た場 取扱卷  $\frac{1}{100}$  $\begin{bmatrix} 20.970 \\ 20.20 \end{bmatrix}$ 医果No い利用料金<br>内、消費税のフト (クレジット)<br>(現金 た。又のご科用をお待ち、アクトンストロークルデンル<br>「クーポン券ご利用の場」<br>「す」また、ポーナスクー 温  $\frac{1}{9}$  7 0 **但し、日産レンタカーの御利用料金として上記正に領収致しました。**  $\mathbb{R}$ 鎮 日産レンタカーをご利用賜りありがとうございました。これは、このことは、毎日消費を受けます。また、日本のことは、または、このことは、日本のことには、このことは、日本のことには、日本の日本の日本のことには  $-65 +$ 恭 Ş  $\ddot{\mathbf{z}}$ I<br>B

永原本日愁山会公司

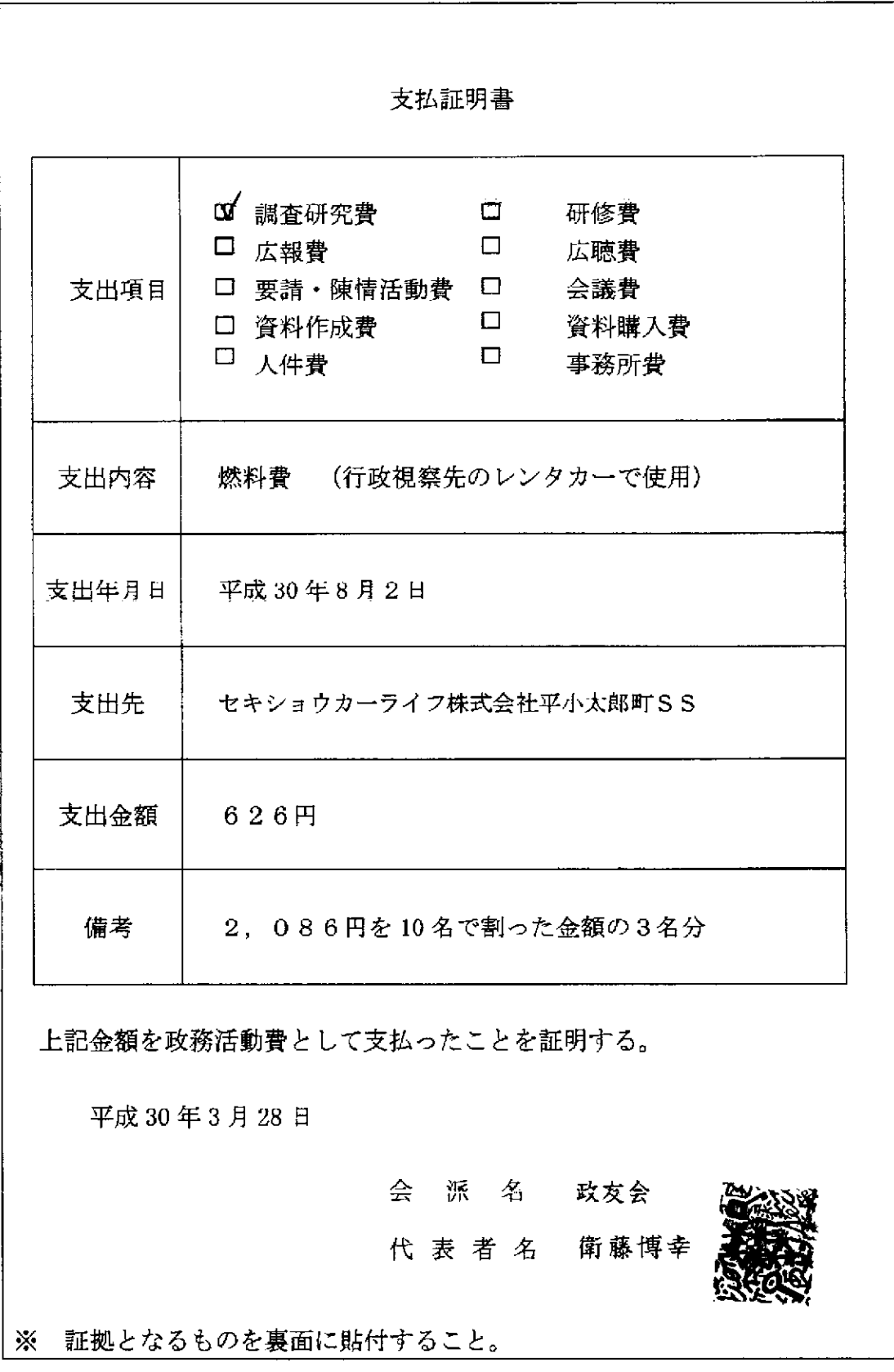

暑爛赌 納品 御利用ありがとうございます 2018年08月02日 17:44 売上 大切なお客 符呈  $\sim$  2 3500-00000-0001 現金 フエエ 東両番号 東春番 0026-00 ENEOSレギュラー  $P-05$ 13.46L  $\pmb{\ast}$ ¥2,086 155 12,086 合計 (内消費税等(8.00%) ¥155) Th-F 番号: 9136210000742532  $9P$ T# イル:基本P ōΡ 特別P 今面什  $9P$ OP 利用ポイント 利用可能ポイント 5781P 本日付与されたポイントは2~3日 目以降に反映されます。有効期限切 **等の理由で、Tカードにポイントが** 加算されないことがあります。 詳細はwww.tsite.jpにてご確認下さ  $\mathsf{L}\mathsf{L}_\bullet$ 課金でお願い上げの添合は、 傾収載こかえさせて消きます。 消費報業示のない場合消費税を 識求器にてご講談 だしきす。 消費税には、地方消費税が含まれて L UIT. セキシヨウカーライフ株式会社<br>平小太郎町SS 福興県 いわき市 平小太郎 31-4 TEL:0246-22-2972 SS-250399 L3-No 5188-01 7"-9102265-2266 2018/08/02 003H. YAM

 $\tilde{\beta}$  is  $\omega_{\rm max}$ 

原本的愁山会分比贴行  $\dot{\mathbf{X}}$ 

ż

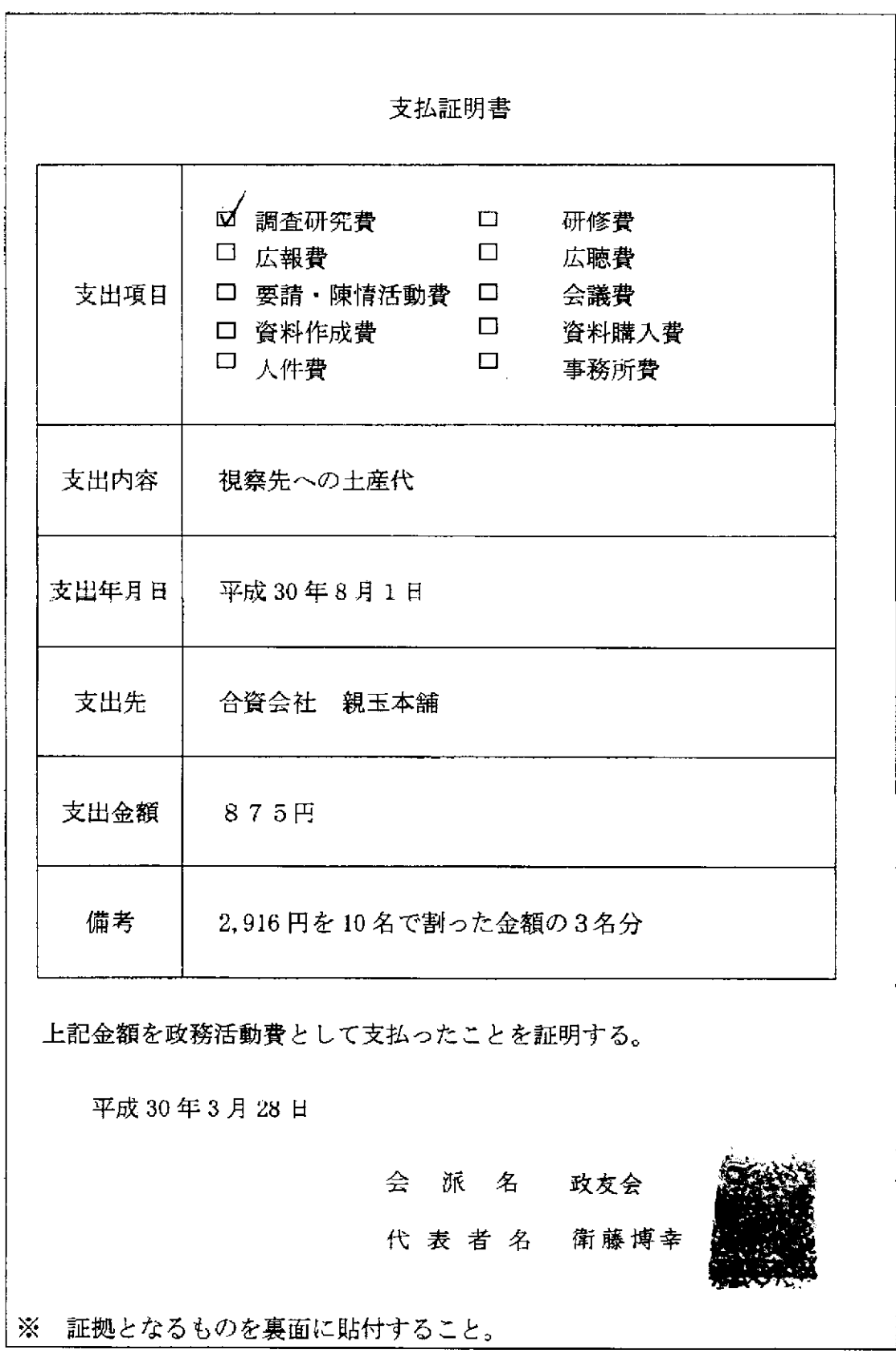

a salar

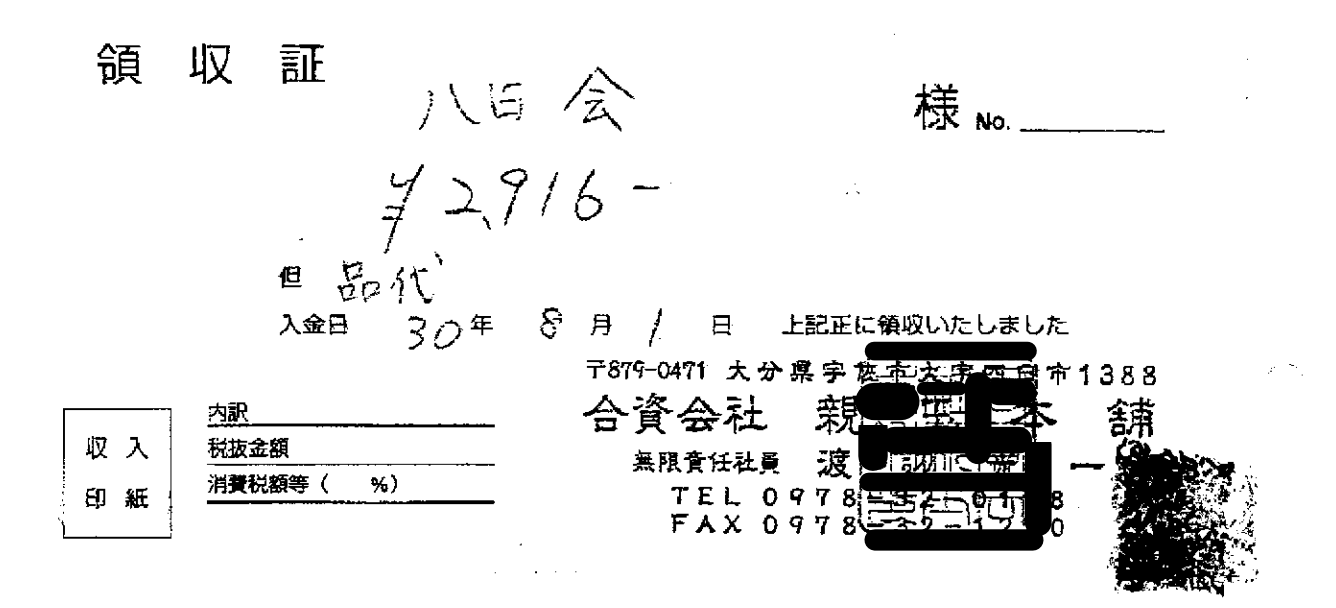

 $\hat{\mathbf{z}}$ 

※原本は愁山会分に貼付

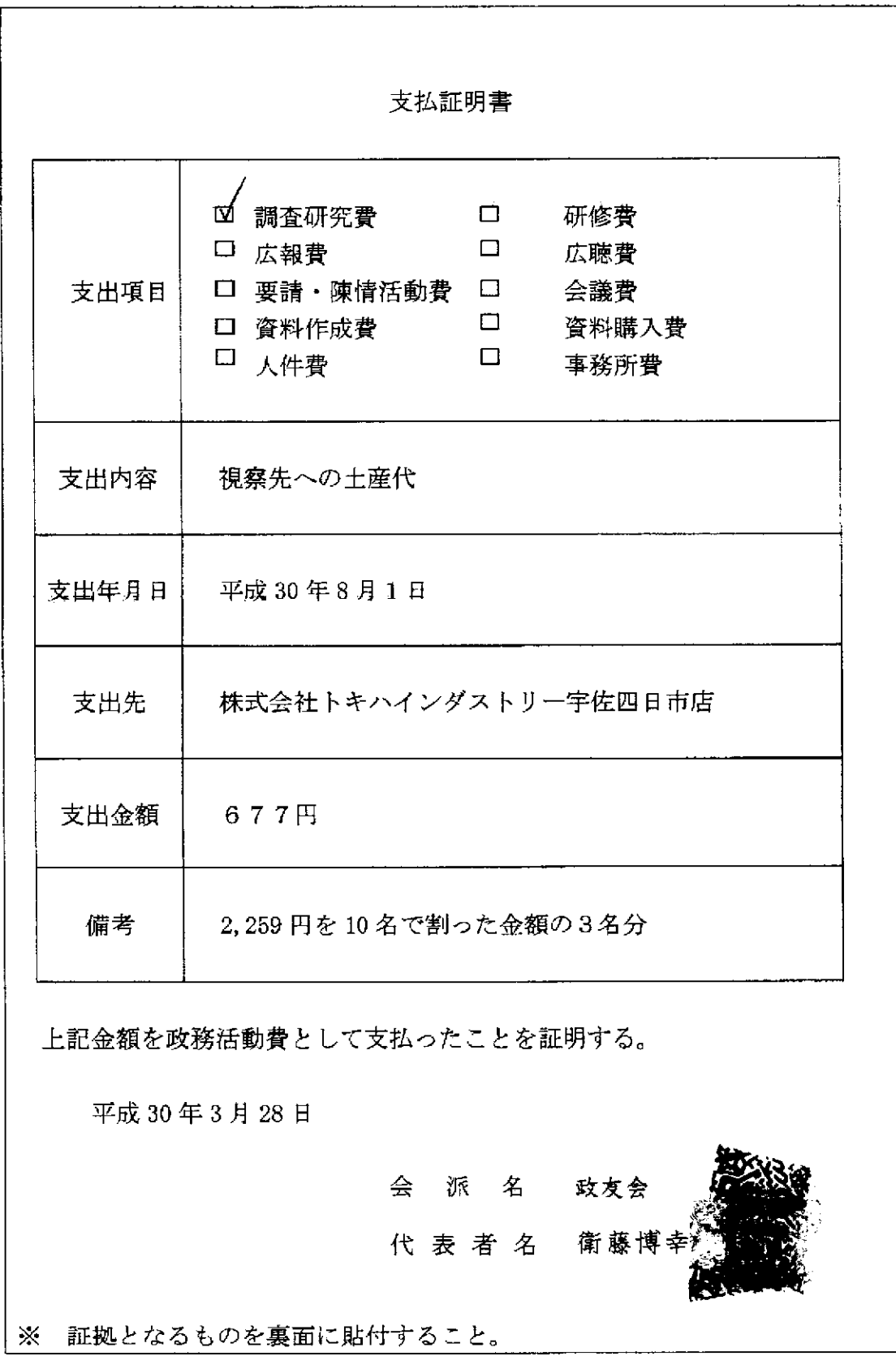

المناسب المستقالة

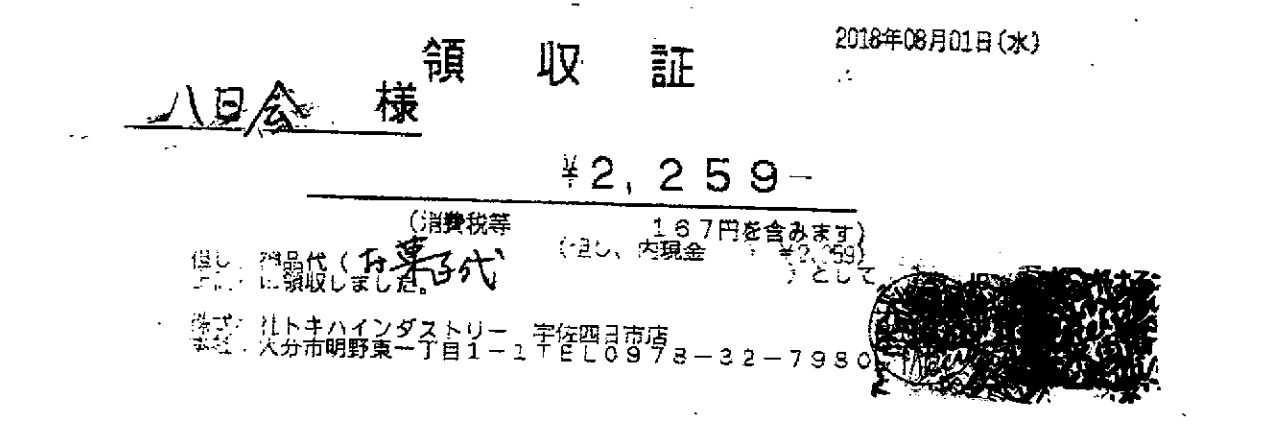

 $\hat{\mathbf{z}}$ 

※原本日愁山会分に貼行

缓救的每段行策验

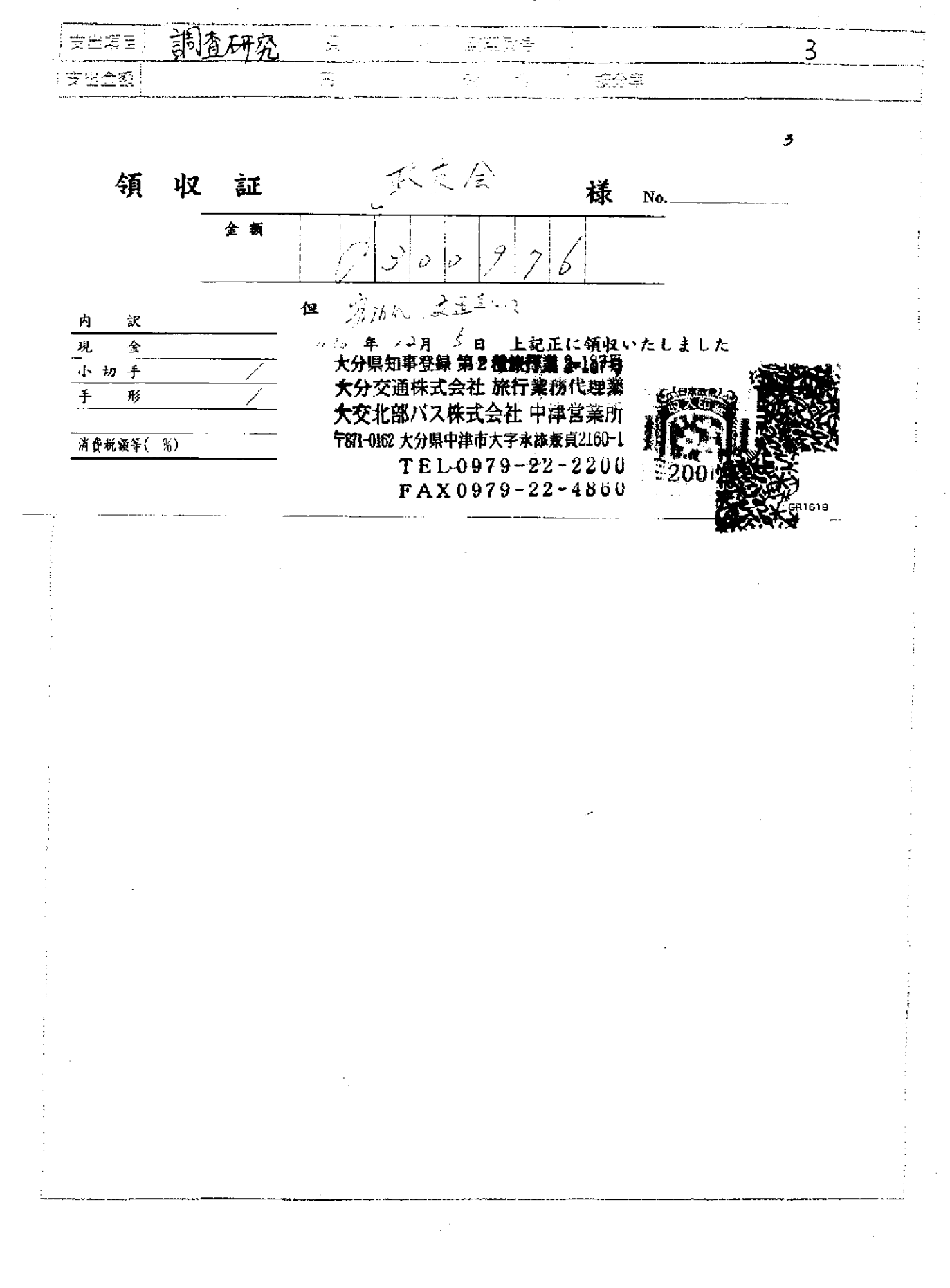

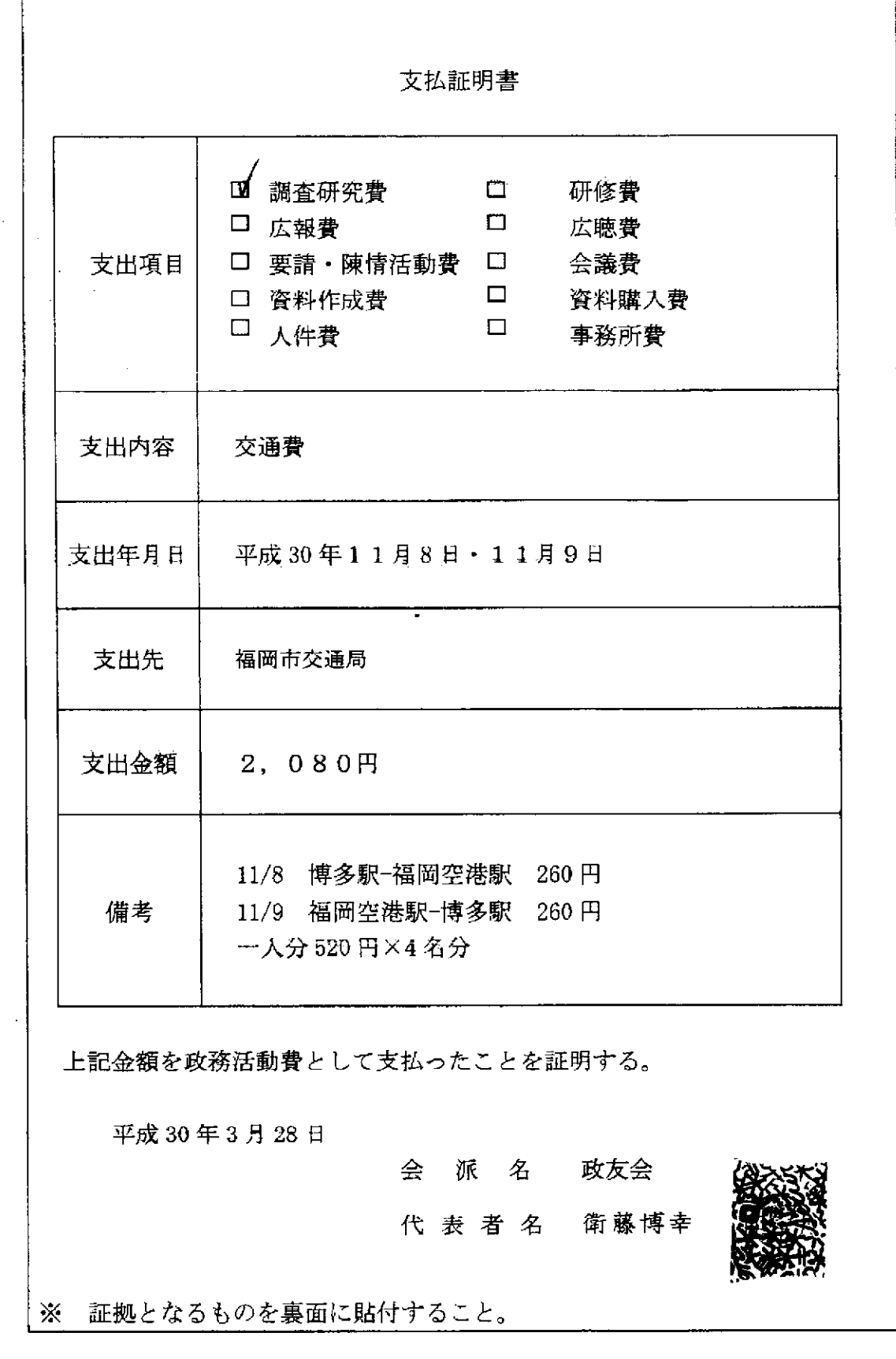

 $\sim$   $\sim$ 

 $\frac{1}{2}$ 

 $\bar{z}$ 

للأمر

 $\bar{z}$ 

ł, J.  $\frac{1}{2}$ 

ķ

 $\begin{bmatrix} 1 \\ 2 \\ 3 \end{bmatrix}$ 

j.

 $\alpha$  ,  $\alpha$  ,  $\beta$ 

Ā

# 地下鉄料金表·駅間當業距離表

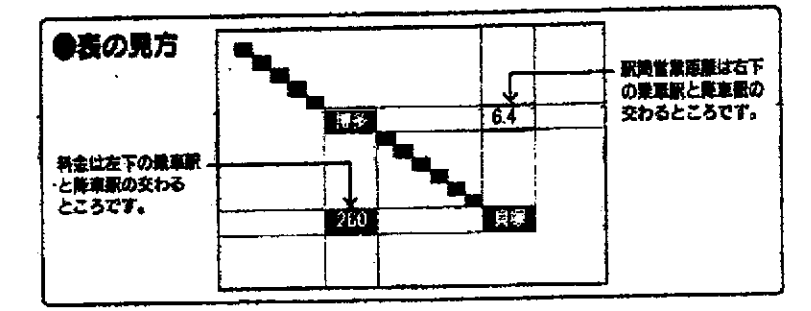

## 空港線·箱崎線

 $\rightarrow$ 

● 福岡市地下鉄

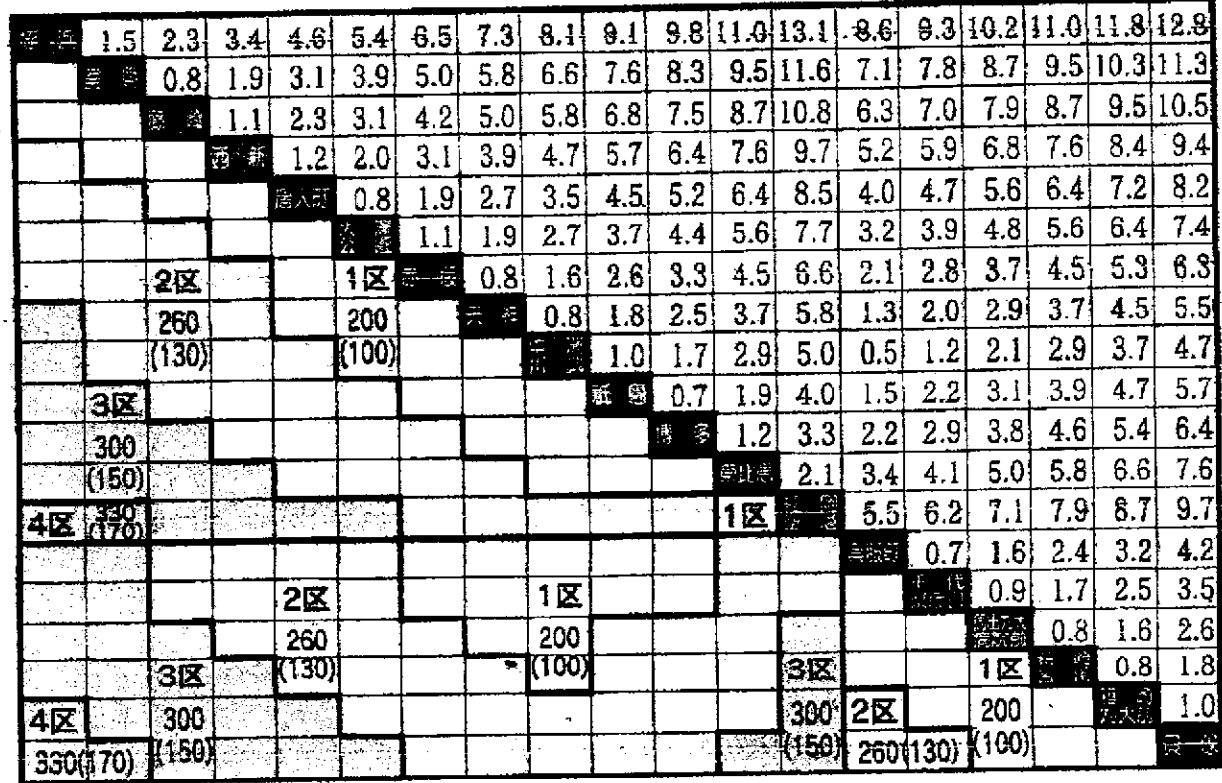

十應線

بعديتهم

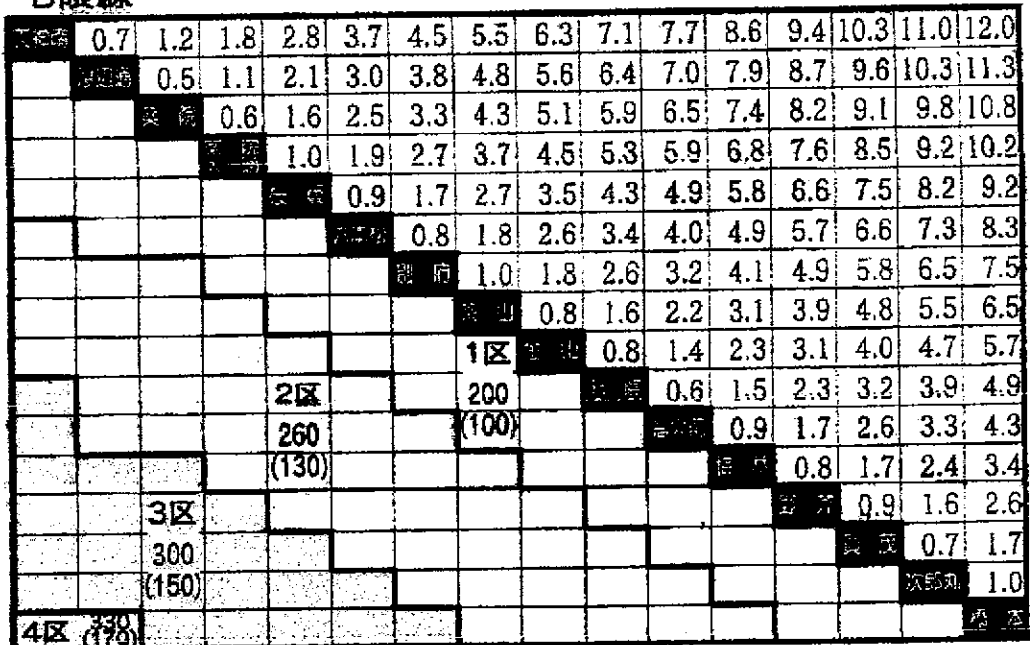

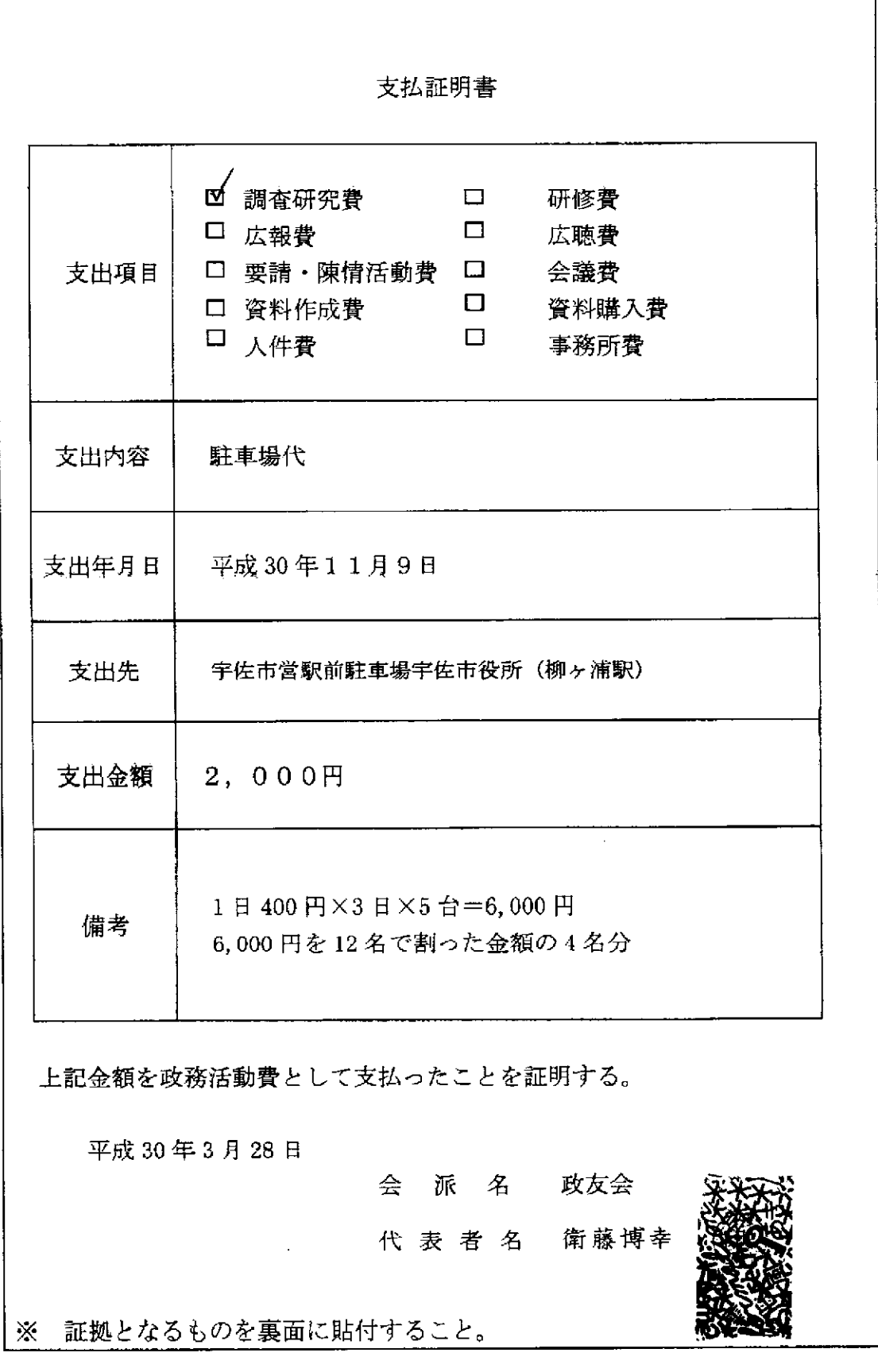

22. . . . 22

 $\frac{1}{2}$  and  $\frac{1}{2}$  .  $\frac{1}{2}$ 

J.

بينية المراد

 $\alpha$  ,  $\alpha$ 

 $\alpha$  ,  $\alpha$ 

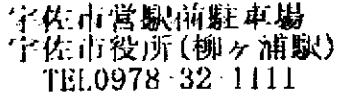

#### 領収証

#### A 精算No.000112 発券No.020490 **発券機 #01** 入庫時刻 2018年11月 7日(水) 15:38 出庫時刻 2018年11月 9日(金) 22:47  $\frac{20}{2}$  7:09 駐車時間 1.200H 驻車科金 A料金 ============== <u>- 22 an</u> 1,200円 습 計 現金額収額 1.200円 1,200円 お預り お釣り 0H

#### A 精算No.000116 発券機 #01 **発春No.020493** 入庫時刻 2018年11月 7日(水) 16:28 出庫時刻 2018年11月 9日(金) 22:50 駐車料金 样金 1.200円 =============  $=$ 計 1,200円 슘

宇佐市営駅前駐車場

宇佐市役所(柳ヶ浦駅)

TEL0978 32 1111

領収証

 $\mathcal{L}$ 

1,200円

1.200FT

砃

宇佐市営駅前駐車場 宇佐市役所(柳ヶ浦駅) TEL0978 32 1111

#### 領 4又 託

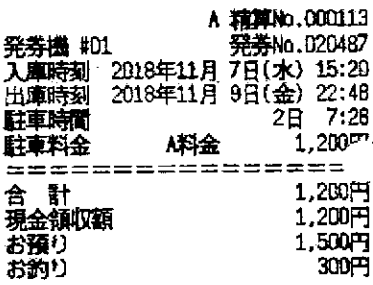

またのご利用をお待ちしております。

またのご利用をお待ちしております。

現金領収額

お預り<br>お釣り

またのご利用をお待ちしております。

 $\overline{2}$ 

宇佐市営駅前駐車場 宇佐市役所(柳ヶ浦駅) TEL0978 32 1111

#### 宇佐市営駅前駐車場 宇佐市役所(柳ヶ浦駅) TEL0978 - 32 - 1111

#### 領取 4又 都正

#### A 精算No.000111<br>発券機 #01 - 発券No.020486<br>入庫時刻 - 2018年11月 7日(水) 15:18 発券機 #01 出庫時間 2018年11月9日(金) 22:46 駐車料金 煤金 1.200円 ≔ ========= 合計 1.200円 現金傾収額 1.200H お預り  $2.000 -$ お釣り 800円

 $\sqrt{2}$  ,  $\frac{1}{2}$  ,

またのご利用をお待ちしております。

#### 領 収証

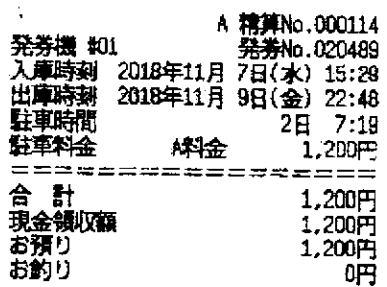

またのご利用をお持ちしております。

 $\Delta\vec{r}$  ,  $\vec{r}$  ,  $\vec{r}$ 

 $\sim 10$ 

※ 原本口愁山会分以贴付

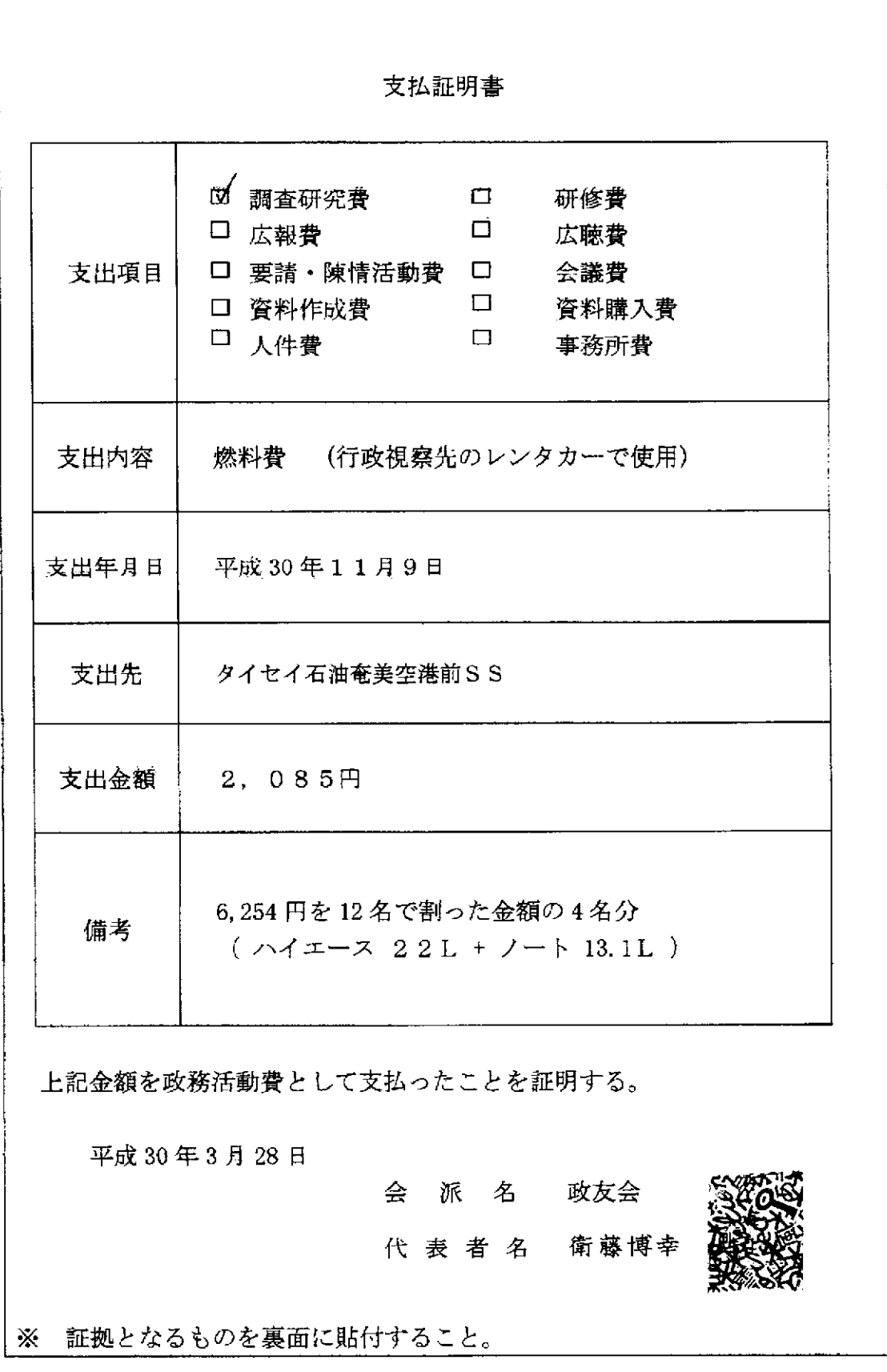

 $\mathcal{L}^{\mathcal{L}}$  and  $\mathcal{L}^{\mathcal{L}}$  are the set of the set of the set of  $\mathcal{L}^{\mathcal{L}}$ 

 $\sim$   $\sim$   $\bar{z}$ 

# ENEOS

Ļd.

يبادلها

 $\mathcal{L}$ 

 $\overline{\mathbf{r}}$ 

 $\ddotsc$ 

耀。 郩  $16:24$ 売上 控じ 上 46346-900000-859 現金フリー 电两番号 実事番  $0026 - 00$ ENEOSレギュラー  $P-04$  $19.10$ ¥2,161 0026-00 ENEOSU#15- $P - 01$  $22.01$  $*3,630$  $*5.791$ 小計  $*463$ 消費税等(A.00%)  $*6,254$ 合計 (加下番号:9136210000742532) T# 个P:每本P  $28P$  $\overline{OP}$ 精刷P  $20P$ 专回针 利用ボイント<br>利用可能ポイント ōР 11106P 本日付与されたポイントは2~3日 自以降に反映されます。有効期限切 等の理由で、Tカードにポイントが 加算されないことがあります。 詳細jun, is te. utc d 磁路下さ  $\mathsf{L}\mathsf{L}\bullet$ ・・・<br>*最*金でお酒 けずの場合は様収置こかえさせて指さます。

タイセイ石油 電撃空港前SS - 日本語 電子<br>空間<br>空間可和野字大工田439 SS-048346 TEL:0907-63-2229 L3-Mo 1293-01 7-5462786-2788 2018/11/09 006TAKAH

※ 原本口愁山会公民村

l.

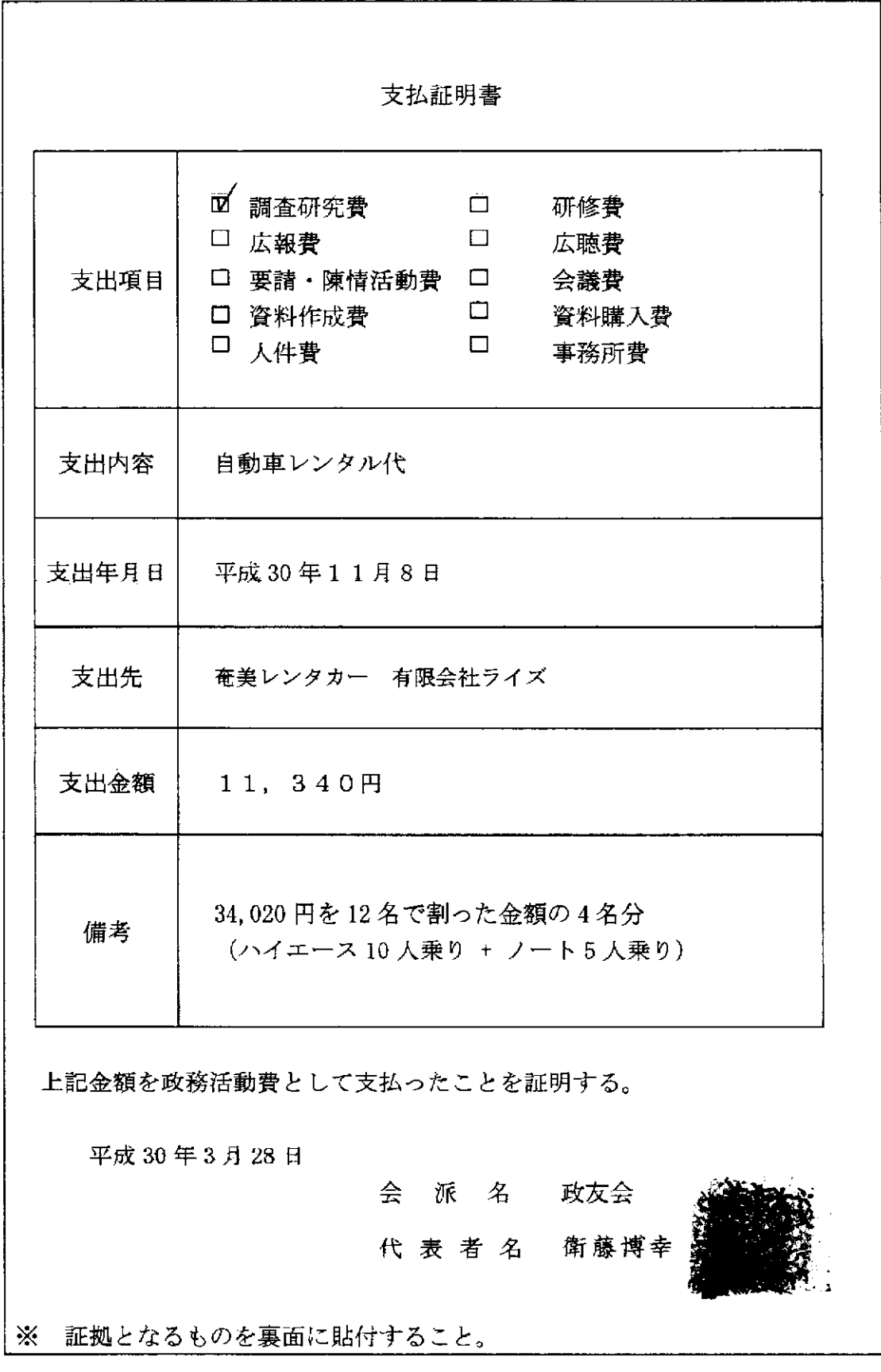

l.

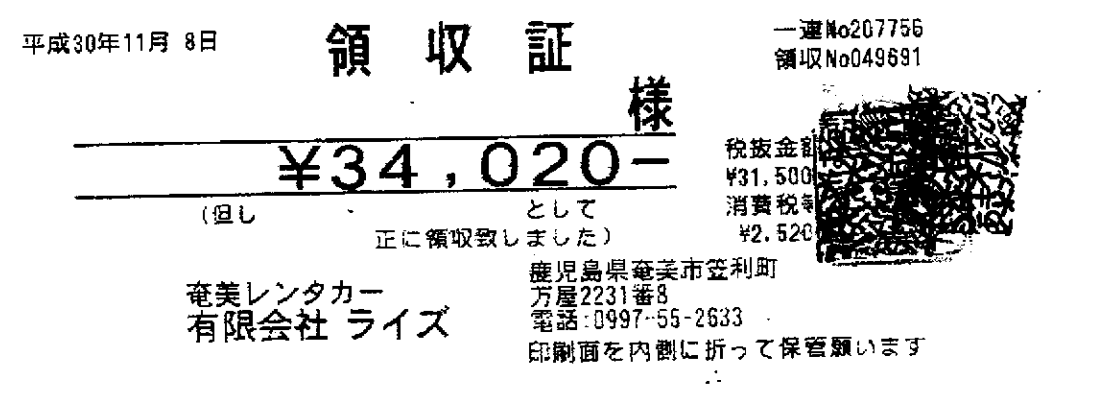

※原本日愁山会分以貼付

 $\overline{\mathbb{R}}$ 

J.

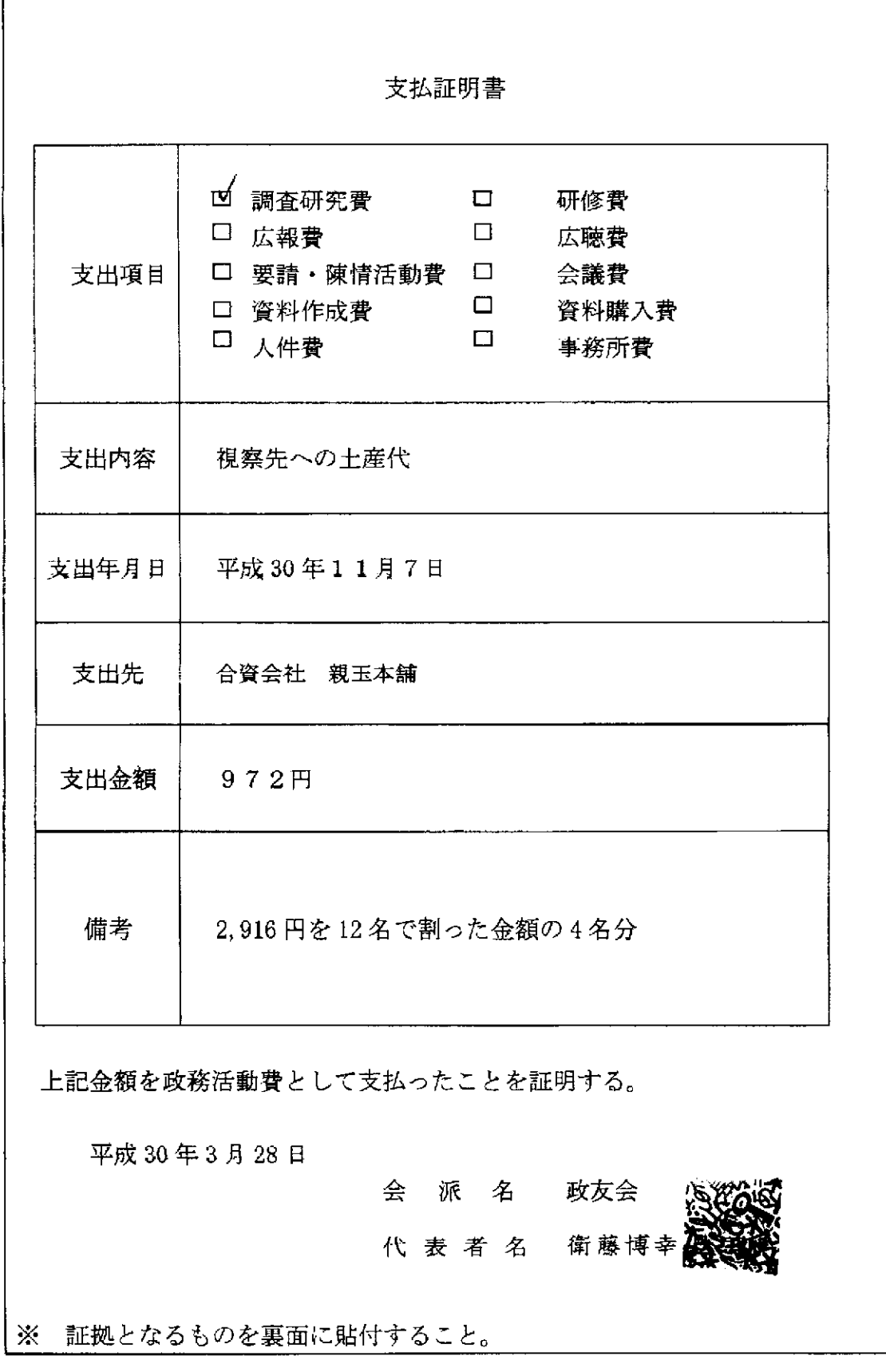

المتحدث المستشفين المتحدث

 $\sim 10$ 

 $\sim$ 

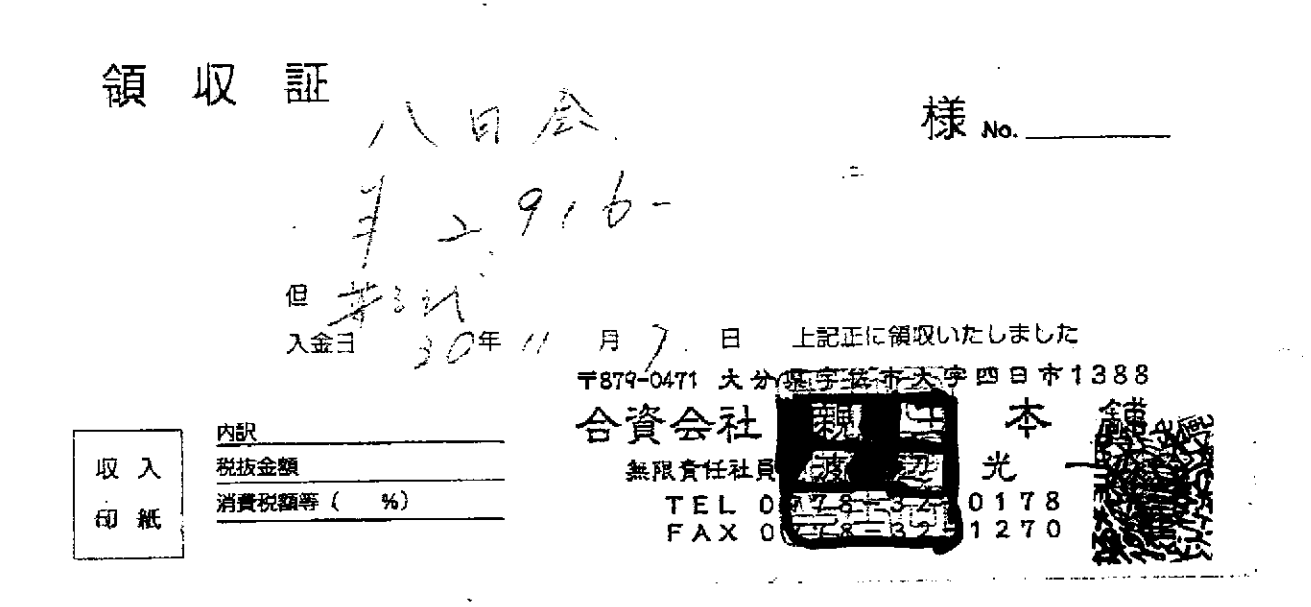

والمحصار والمرادي والمحامل والمراد والمتفق شفقا

. .. .. **..** 

 $\sim$ 

 $\hat{\mathcal{P}}$ 

※原本的総计会分:贴门

 $\bullet$ 

 $\frac{1}{2}$ 

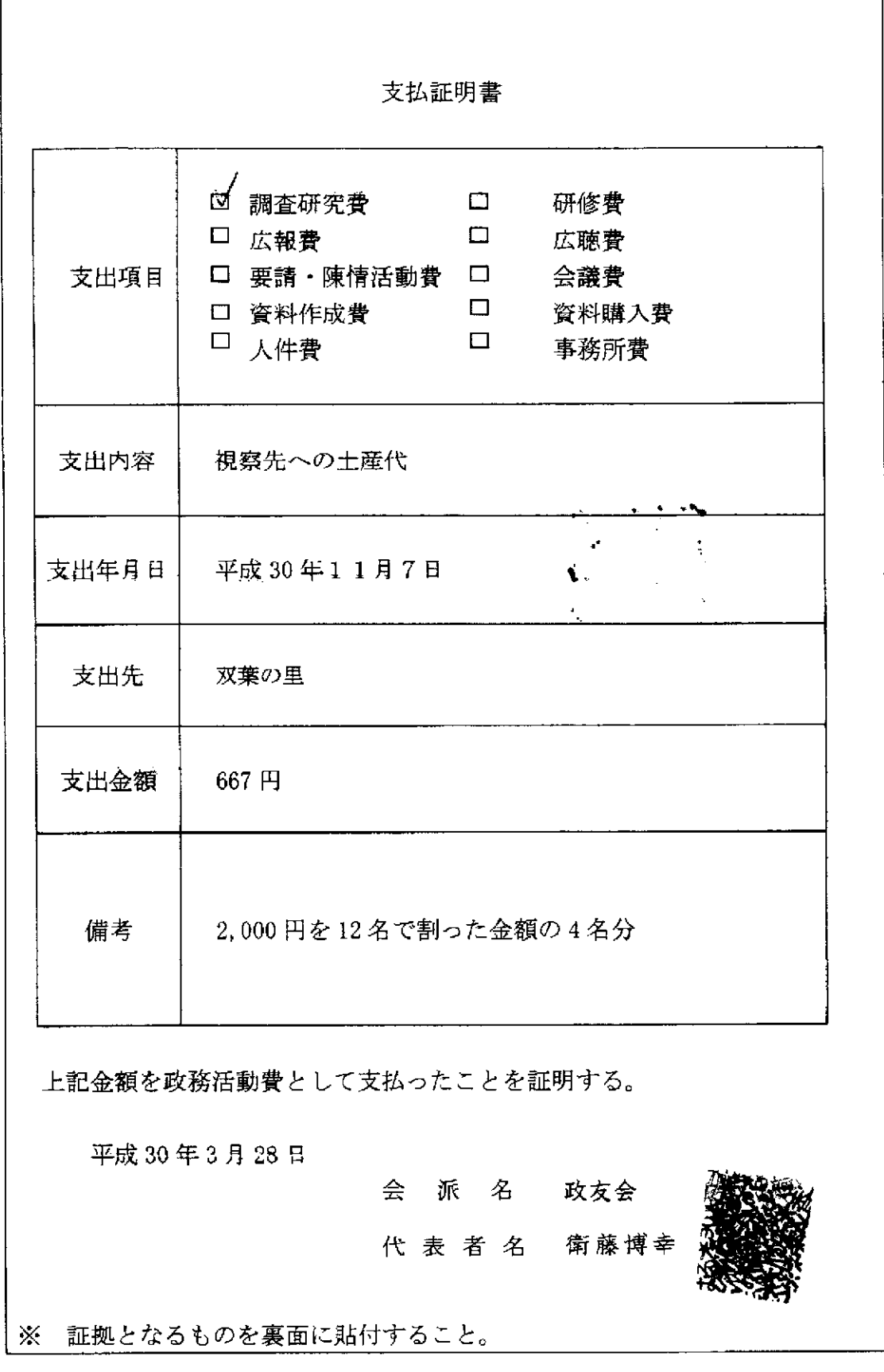

, and a simulation of  $\frac{1}{2}$  , where  $\frac{1}{2}$ 

 $\mathcal{A}^{\text{out}}$ 

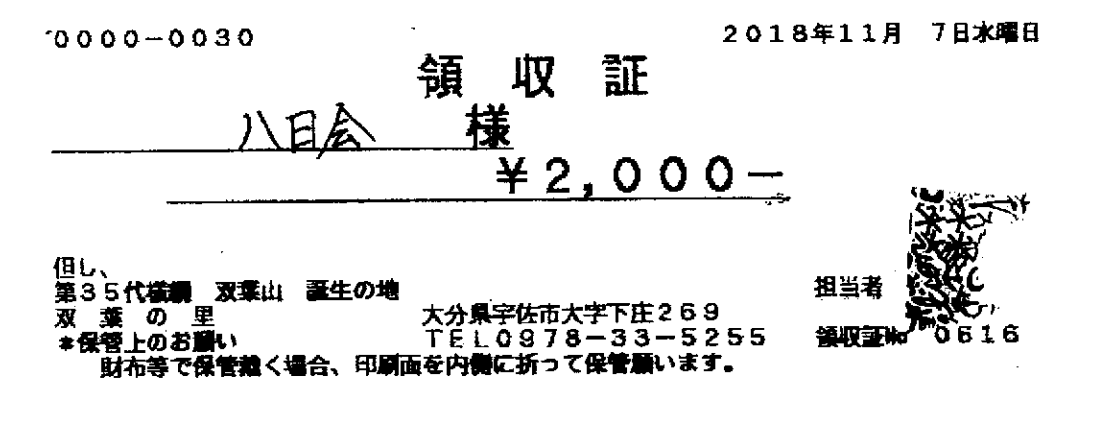

 $\pmb{\cdot}$ 

 $\omega$  -  $\omega_{\rm c}$ 

 $\bar{z}$ 

※原本12発入公司

 $\sim 10$ 

 $\frac{1}{2} \sum_{\mathbf{k}}$ 

## 項目別領収書等一覧表

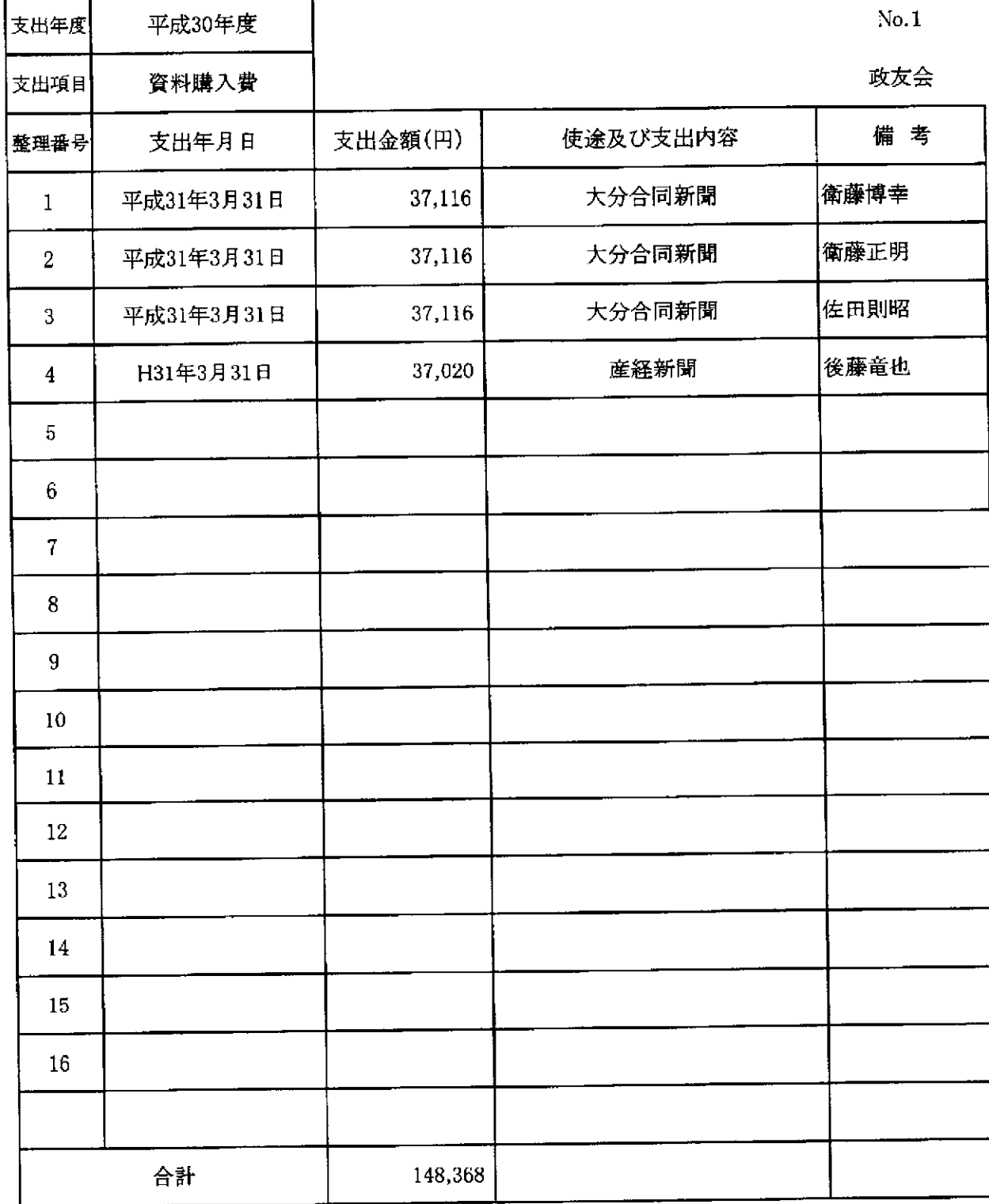

 $\mathcal{L}$ 

競技乔奇拉打发纸

 $\circled{2}$ 資料購入  $\varnothing$ القحراطانية  $\frac{d\phi}{d\phi_{\rm c}}$ 支出委員)  $74,232$ 接受案  $\Xi$ 支出金额 領収証政友会 Nn. 藤博幸 猜 様  $3H/6H$  $\frac{1}{2}$ /  $\#$ 金額  $3|7|/|7|6$ ■ 合同新聞 30年4月~31年3月  $\overline{M}$ 上記正に領収いたしました 消費税等 《佐爾安利格町下毛器》 現金 小林新聞販売 Æ 小切手 Н визлоо #778  $\mathcal{Z}$ No. 証 領 収 政友会  $3/73$   $7/1$ 衛藤正明 様  $\star$   $\frac{3}{7}$  37.116 1 H30 44分~ H3/3月分大分合可新周購読代 上記正に領収いたしました 藃 Ħ 字佐市院P 税抜金額 レスヤ) 消費税額等(  $20)$ 0978

領収書等貼付用紙

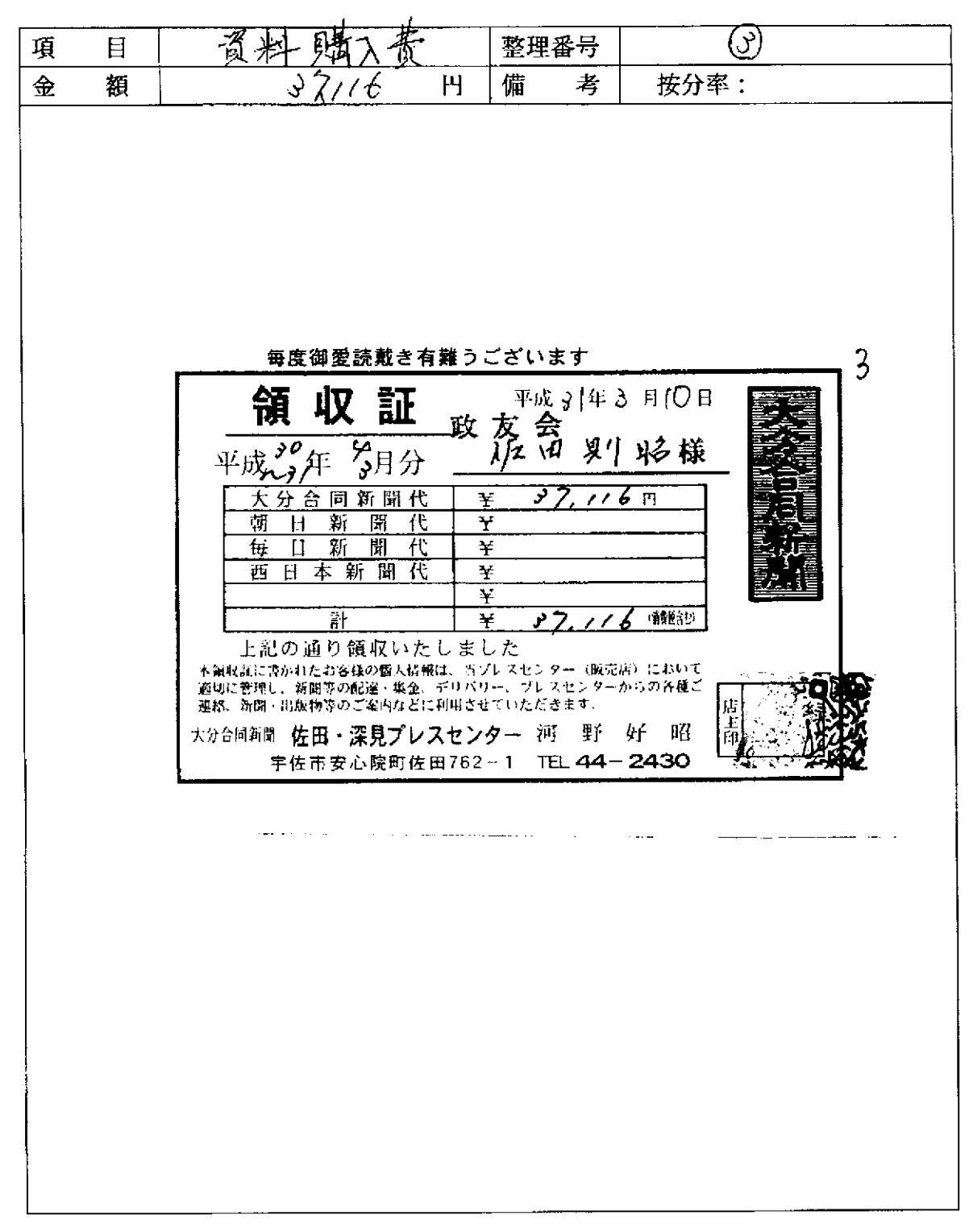

※ 貼付する領収書等は、支出年月日、金額、但し書き(支出内容)、相手方が確認できるように してください。

مدانيا المناد

この用紙に複数の領収書等を添付する場合は、同じ項目のものにしてください。

<u> 1999 - Andrew Marian, marginal et al.</u>

競技競爭監行無飽

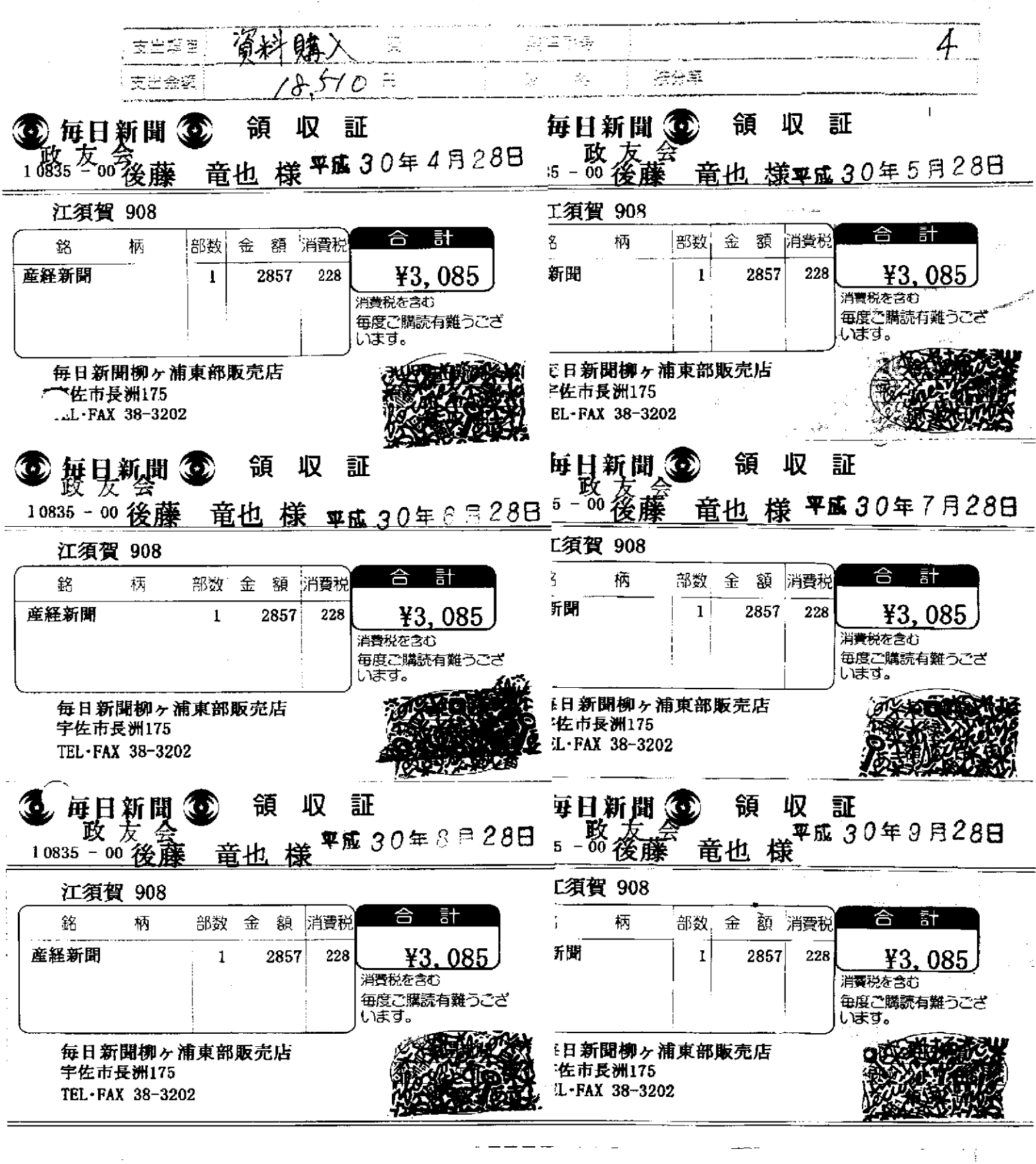

使更绝性的化 兄妹

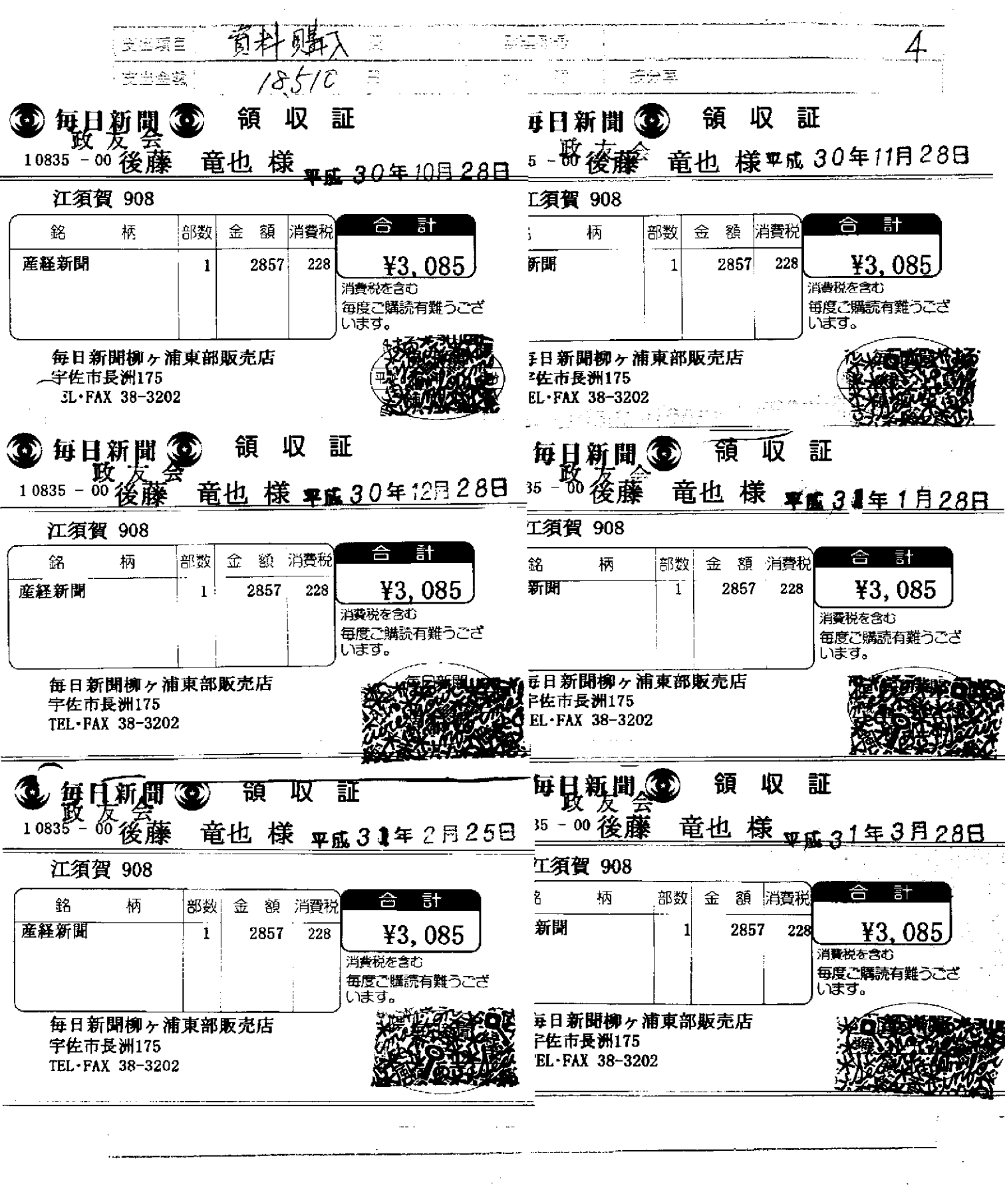

## 支 払 済 (予定) 証 明 書

平成 30年度 全国農業新聞購読料

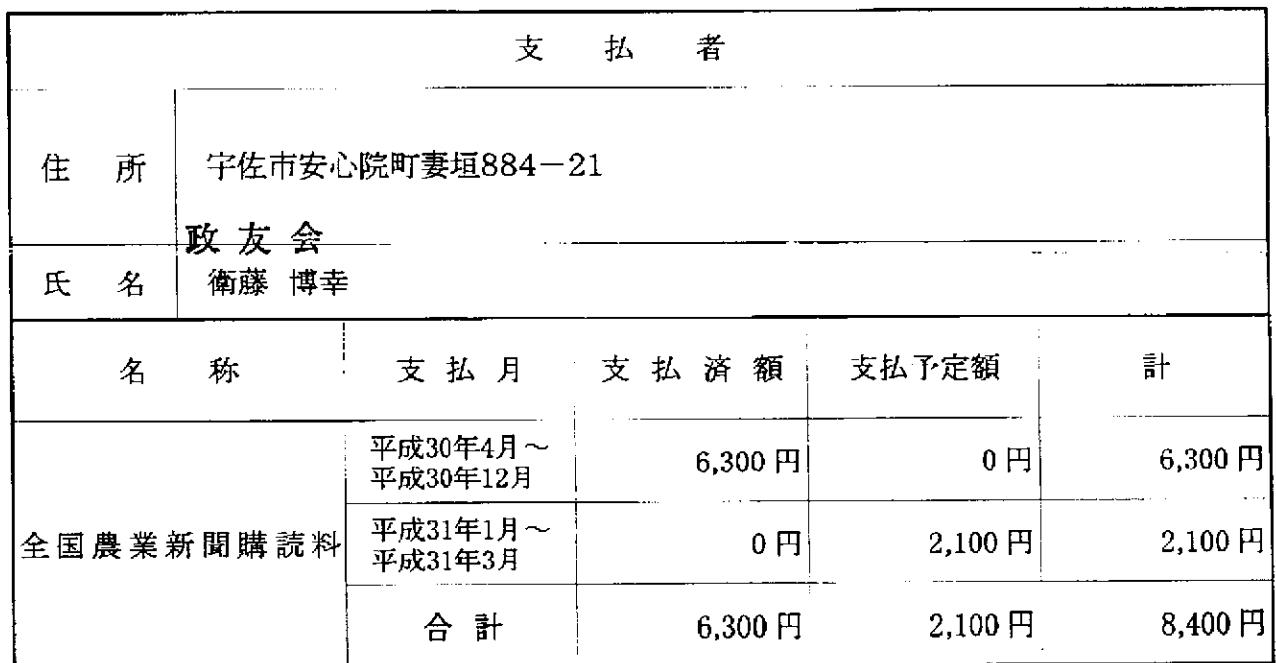

## 上記のとおり相違ないことを証明します。

平成31年2月15日

宇佐市農業委員会

会長 熊瀬 紀

第1瓶

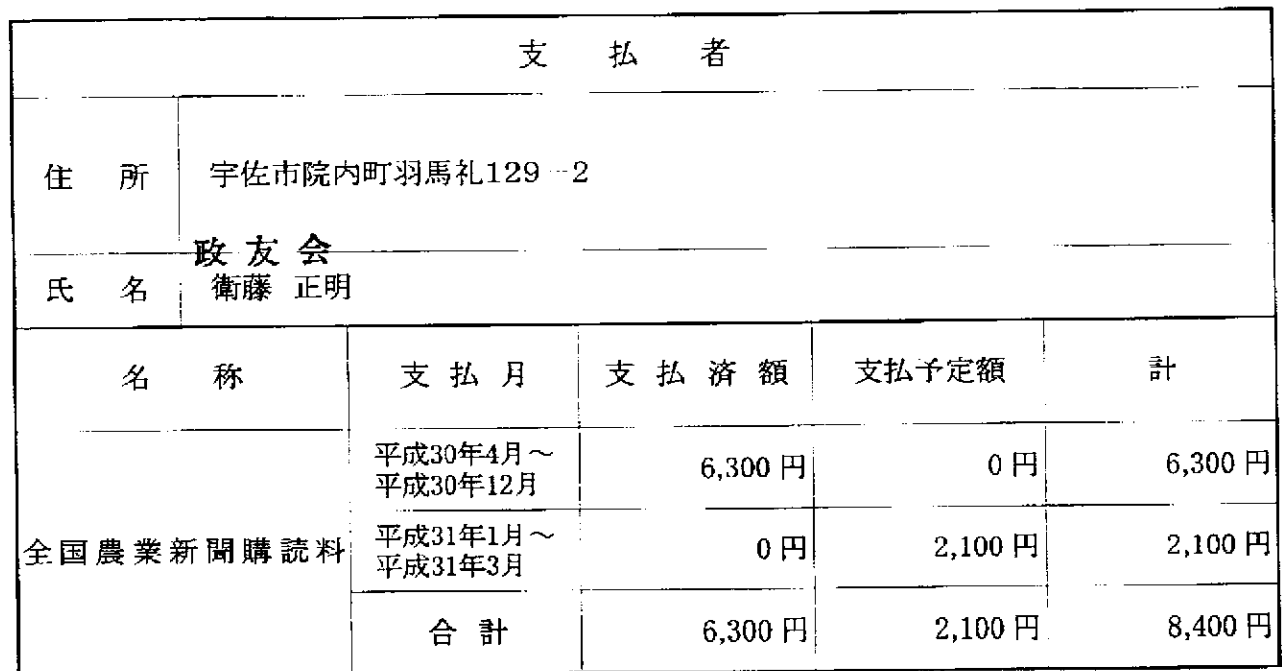

## 上記のとおり相違ないことを証明します。

平成31年2月15日

宇佐市農業委員会

会長 熊瀬 紀

第1紙

 $\overline{2}$ 

平成 30年度 全国農業新聞購読料

 $\mathcal{L}$ 

収入印紙 (組合員 非課税)

普通貯金決済による支払証明書

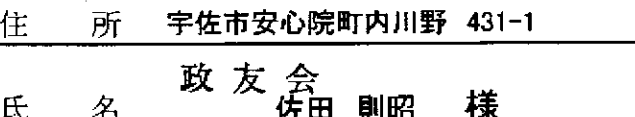

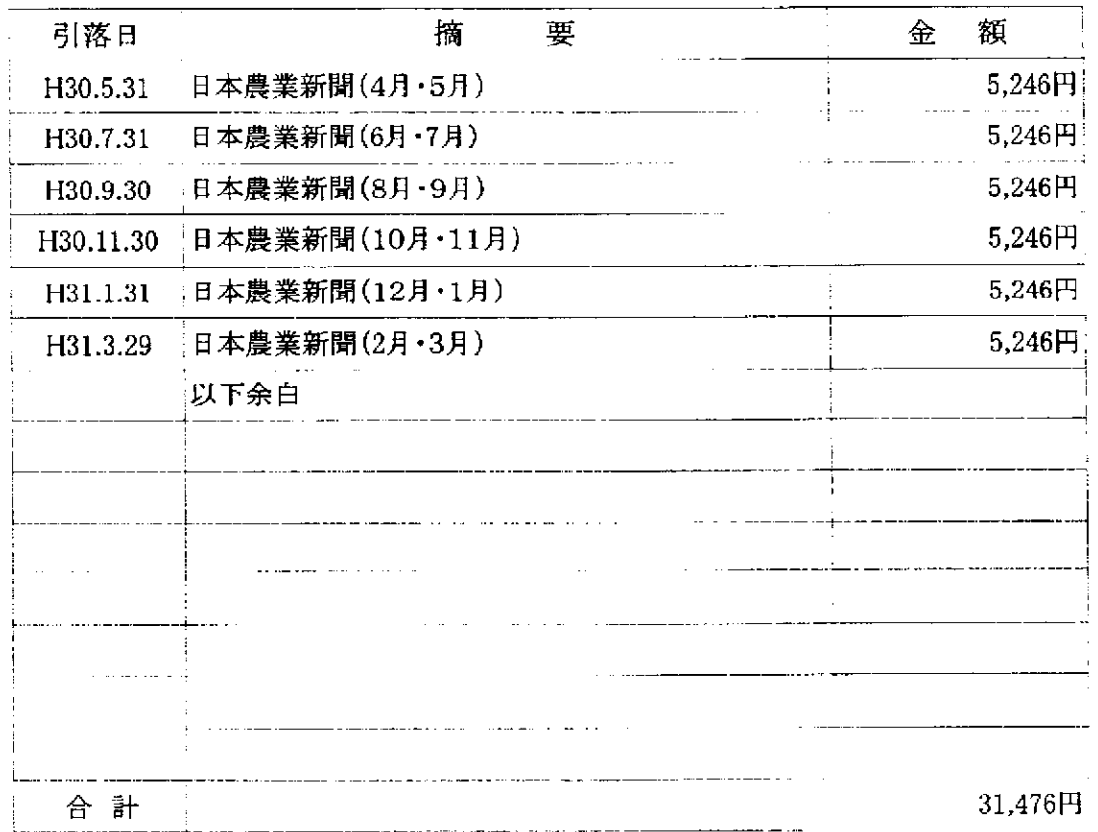

上記の金額を貴名義の普通貯金口座より、収納済みであることを証明します。 平成31年3月29日

大分県農業協同組

発行部署及び問合せ先

大分県宇佐市安心院町下毛 2186-1

大分県農業協同組合 北部事業部経済課 安心院購買センター

 $\frac{1}{2}$ 

担 当 電 話

前

領収書等貼付用紙

 $\frac{1}{2}$ 

- 58

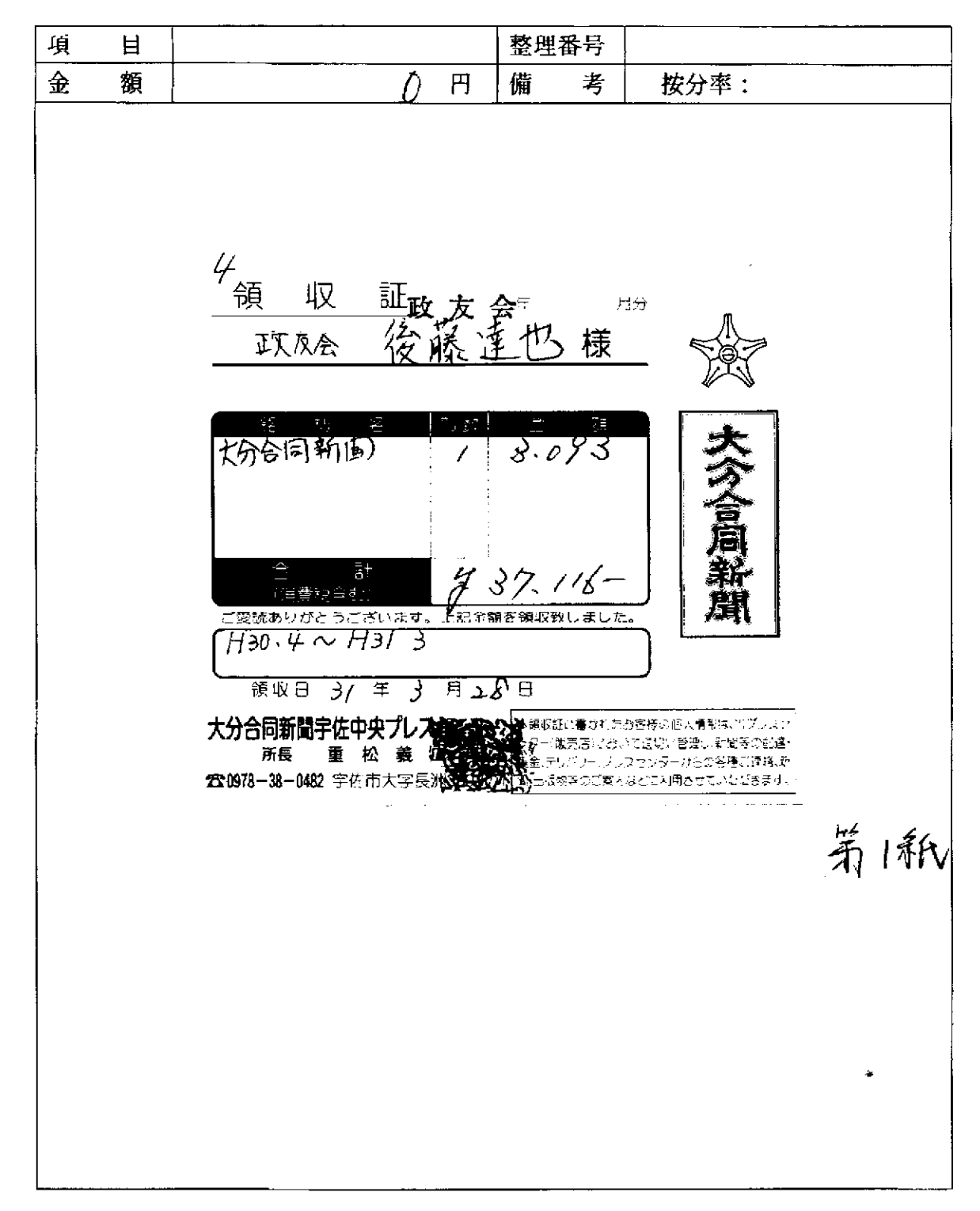

※ 貼付する領収書等は、支出年月日、金額、但し書き(支出内容)、相手方が確認できるように してください。

この用紙に複数の領収書等を添付する場合は、同じ項目のものにしてください。